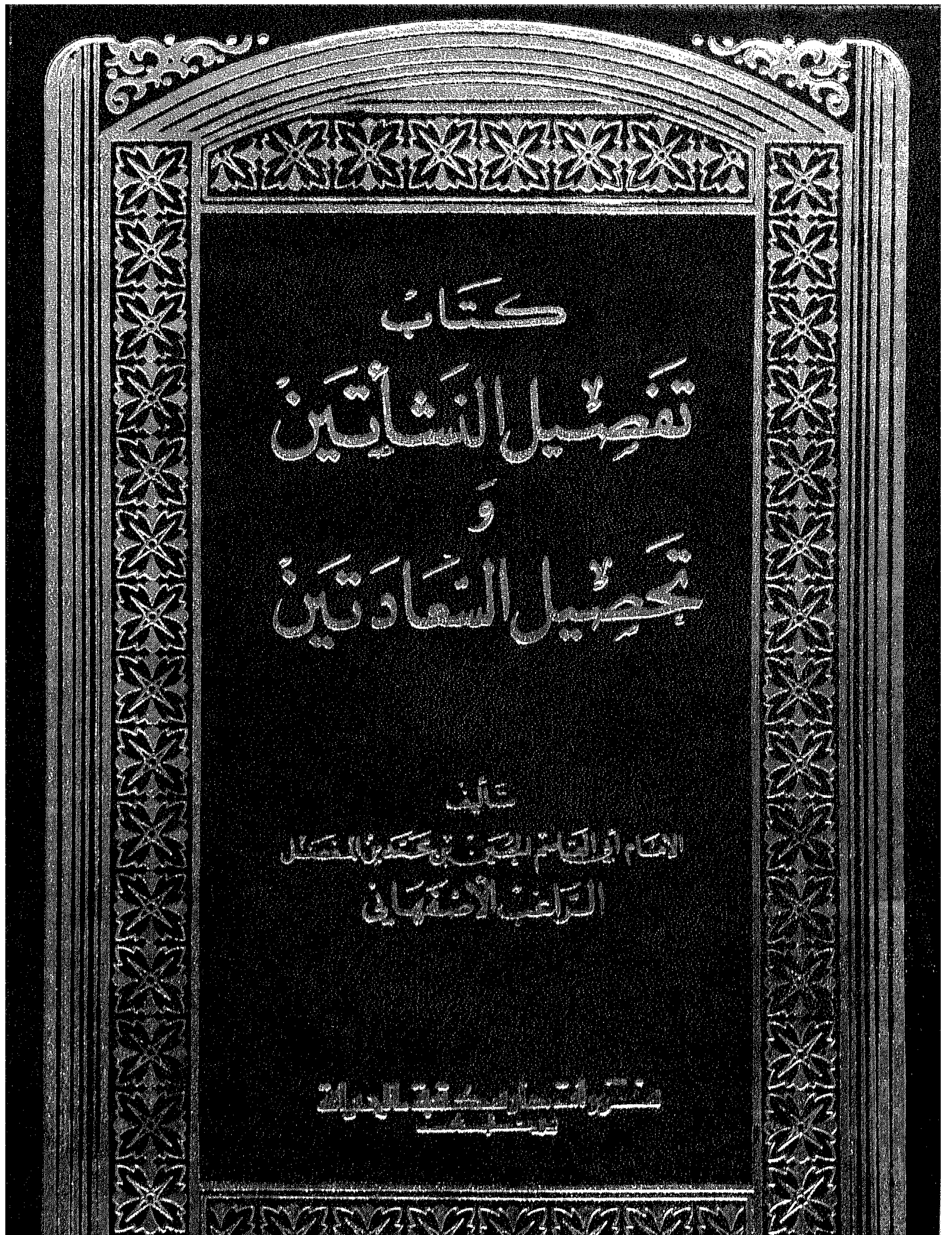

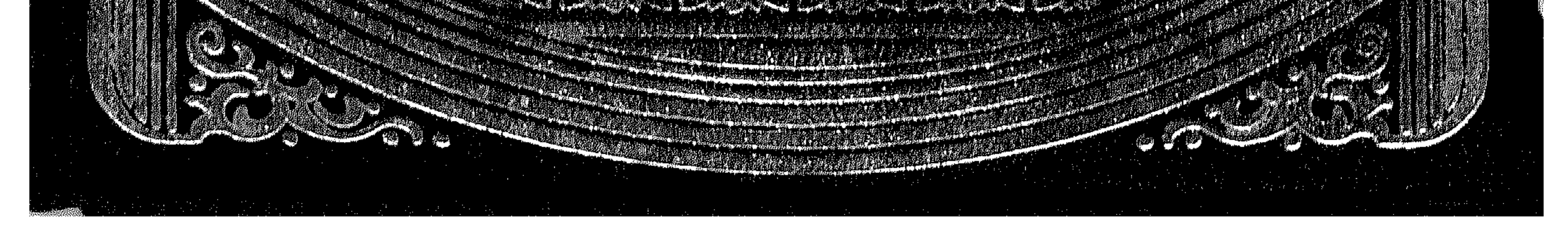

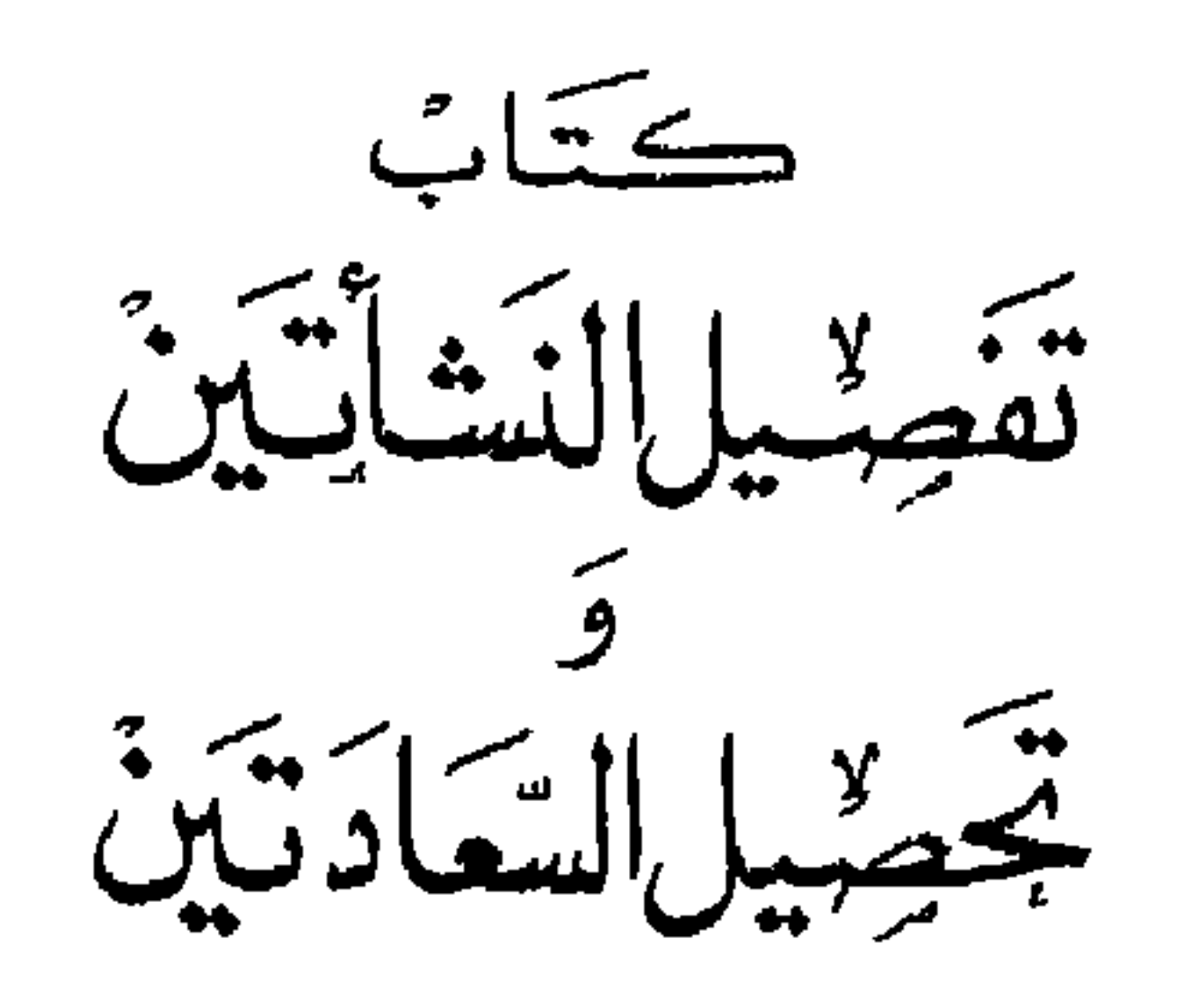

 $Y \cdot Y \circ Z$ 

أح / مصطغى الصاوى الجوينى

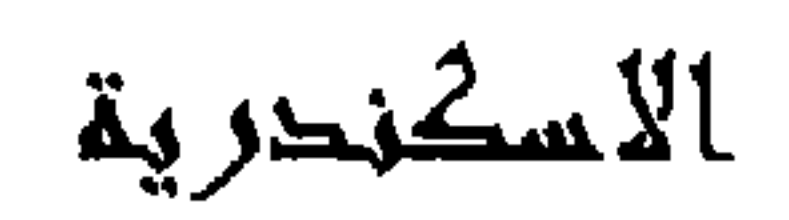

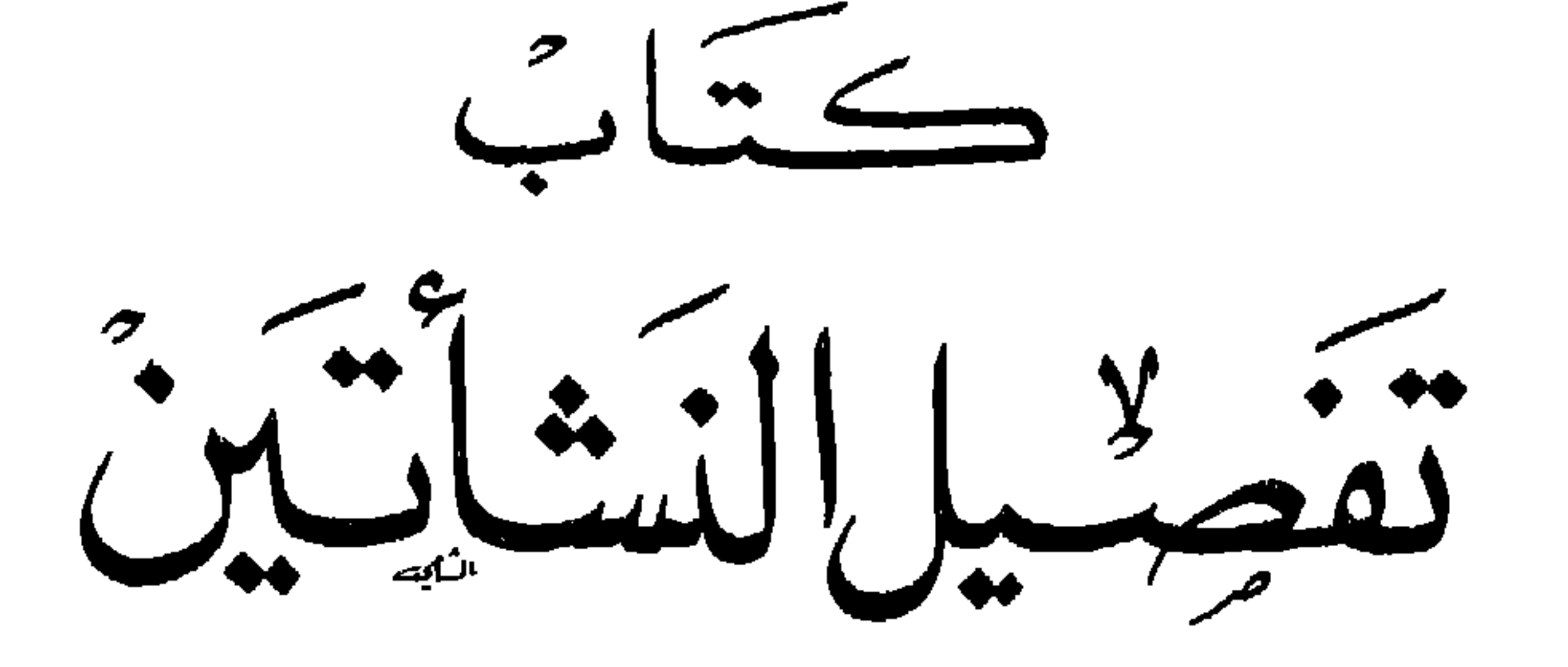

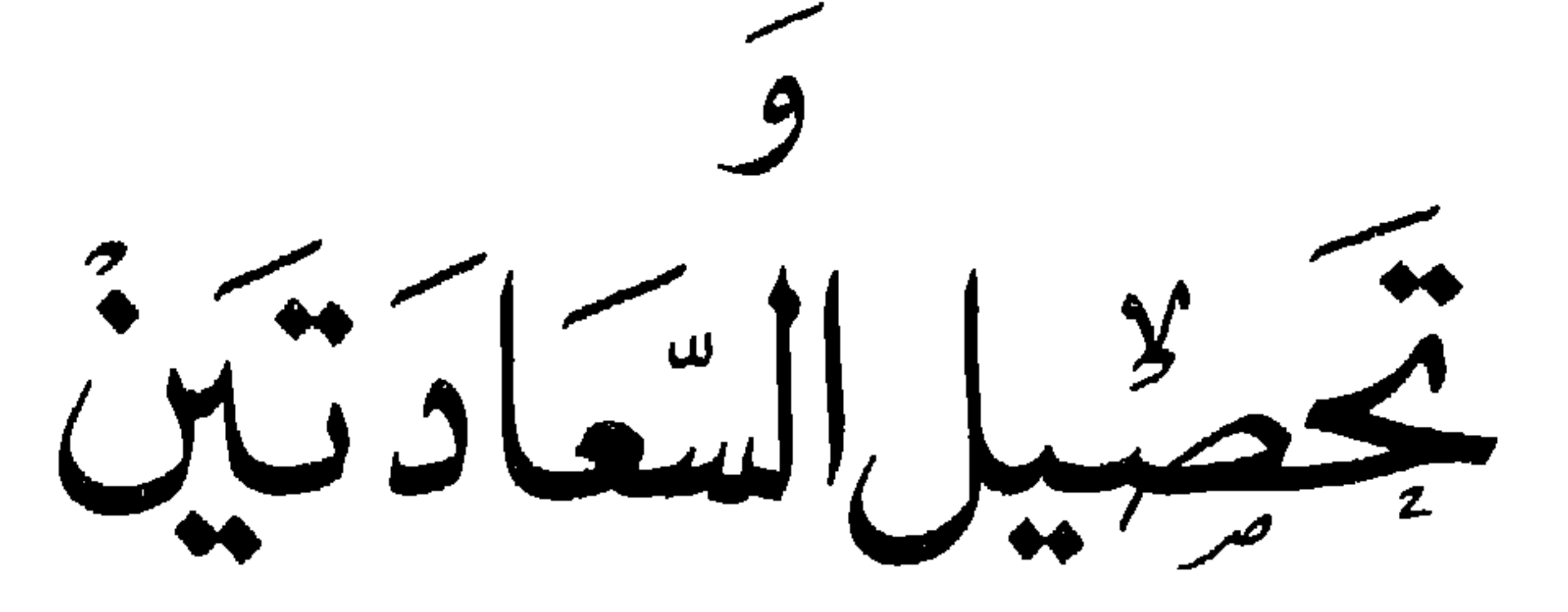

يَّ أَلْيفُ الاتام أيوالقاسم الجسين بن يحتمد بن المفصّل<br>التراعب الأحدة على في

هنغتروات دار هكتبة الحبات<br>سنغتروا

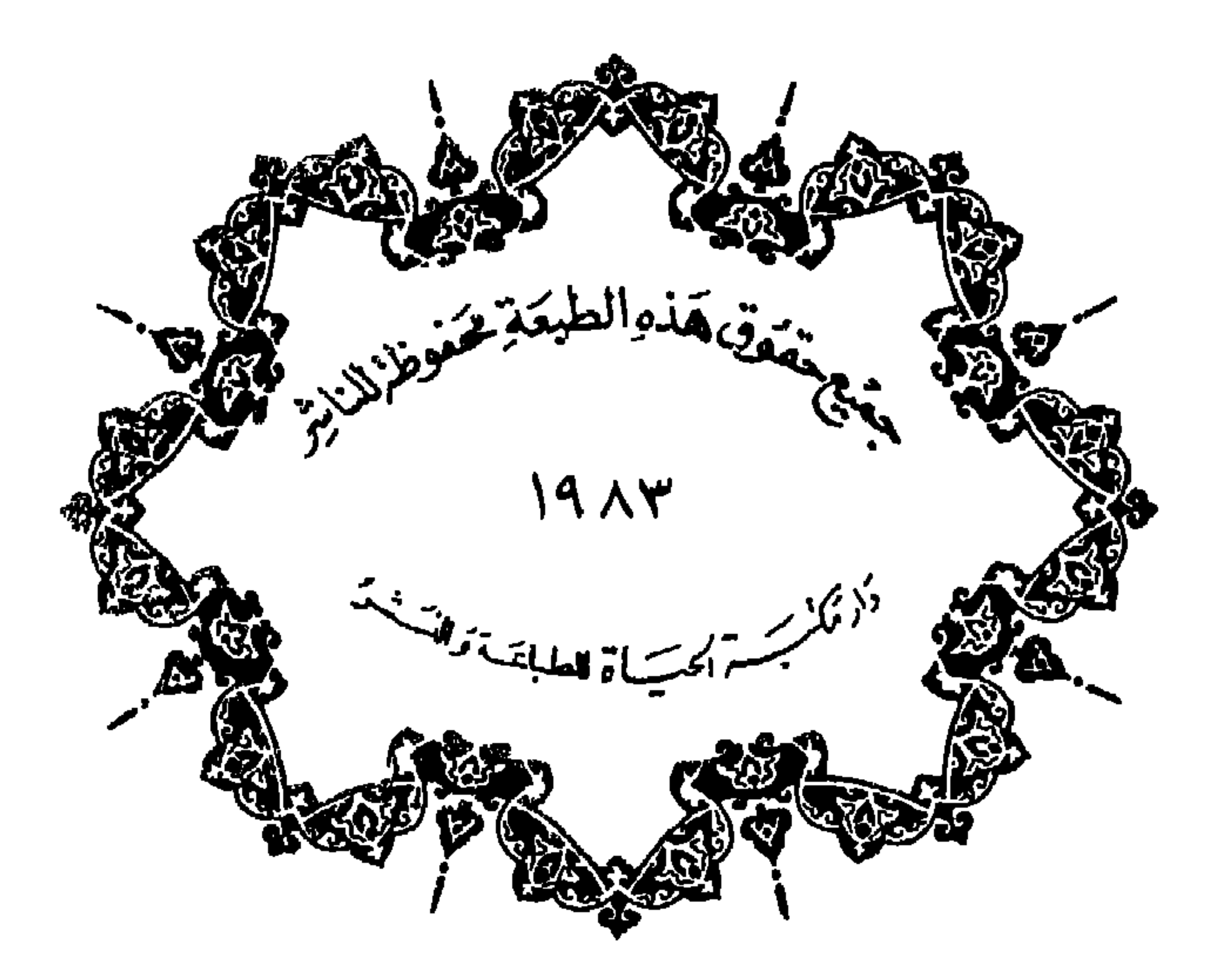

قال في كشف الظنون: تفصيل النشأتين وتحصيل السعادتين للامام ابي القاسم الحسين بن محمد بن المفضل الراغب الاصفهاني المتوفي في رأس المائة الخامسة مختصرٌ اولهُ: الحمد لله الذي ارسل بالنبوَّة عبده رتبه على ثلاثة وثلاثين باباً وفصل فيه النشأة الاولى والنشأة الأخرى

« ترجمة المؤلف »

وقال عند ذكر كتاب مفردات الفاظ القرآن العزيز له: قال السيوطي في طبقاته: كان في اوائل المائة الخامسة. ونقل عن خط الزركشي ما نصه: ذكر الامام فخر الدين الرازي في (تأسيس التقديس في الاصول) ان الراغب من ائمة السنة وقرَنه بالغزالي. هـ وقال عند (ذكر الذريعة الى مكارم الشريعة) – الذي هو كالمقدمة لكتابنا هذا على ما يظهر من اسلوب الكتابين: قيل ان الامام حجة الاسلام الغزالي كان يستصحب كناب الذريعة دائماً ويستحسنه لنفاسته.

وقال عند ذكر تفسيره: هو تفسير معتبر في مجلد اورد في اوله مقدمات نافعة في التفسير وطرزه (اسلوبه) انه اورد جملاً من الآيات ثم فسرها تفسيراً مشبعاً وهو احد مآخذ انوار التنزيل للبيضاوي في تفسيره ولا تنافي بين القولين. وبالجملة فالإمام الراغب ممن اجمعت على فضلة العلماءُ الاعلام على اختلاف مشاربهم وتنوع مذاهبهم تغمده الله بالرضوان واسكنه فراديس الجنان ووفق ارباب الهمم العلية لنشر مؤلفاته والاستضاءَة بنور مشكاته

 $\bullet$ 

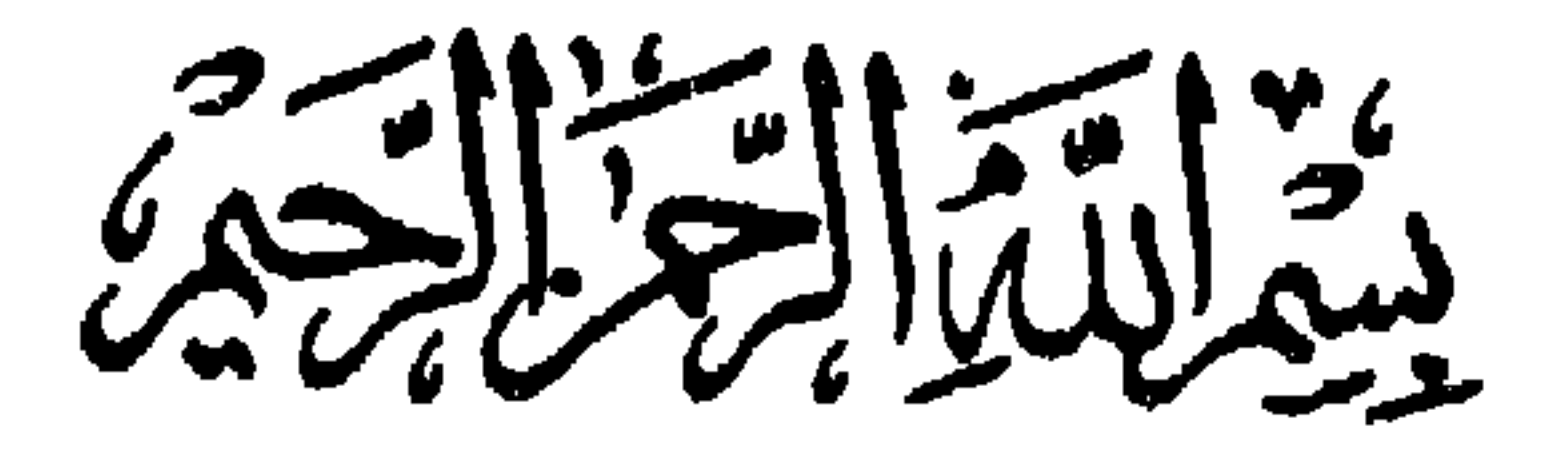

الحمد لله الذي ارسل بالنبوَّة عبده. وعلَّمنا على لسانه حمده ورعَّبنا فيها عنده. ونسأله ان يُصلي على نبيه محمد وعلى آله وان يهدينا بأوضح دليل. الى انجح سبيل. وبأُقوى حجة. الى اوضح

محجة

قال الشيخ ابو القاسم الحسين بن محمد بن المفضَّل الراغب: هذه رسالة في تفصيل النشأتين وتحصيل السعادتين

لها كما قال تعالى في صفة الاصنام المسماة آلهة: ﴿إِن هي الاَّ اسهامٌ سميتموها انتم وآباؤكم ما انزل الله بها من سلطان﴾. وقال جلَّ جلاله: ﴿مَا تَعْبَدُونَ مِن دَوْنَهُ الْأَ اسْهَٰةِ سُمِيِّتْمُوهَا﴾ فجعلها اسهءٌ بلا مسمى ولم أُعنِ بالانسان كلَّ حيوان منتصب القامة عريض الظفر املس البشرة ضاحـك الوجـه ممن ينطقون ولكن عن الهوى. ويتعلمون ولكن ما يضرُّهم ولا ينفعهم. ويعلمون ولكن ظاهراً من الحياة الدنيا وهم عن الآخرة هم غافلون. ويكتبون الكتاب بأيديهم ولكن يقولون هذا من عند الله ليشتروا به ثمناً قليلا . ويجادلون ولكن بالباطل ليدحضوا به الحق. ويؤمنون ولكن بالجبت والطاغوت.

ويعبدون ولكن من دون الله ما يضرُّهم ولا ينفعهم. ويبيُّتون ولكن ما لا برضي من القول. ويأتون الصلاةولكن كسالى ولا يذكرون الله الا قليلا . ويصلُّون ولكنهم من المصلِّين الذين هم عن صلاتهم ساهون . ويذكرون ولكن اذا ذُكّروا لا يذكرون. ويدعون ولكن مع الله الٰهاً آخر . وينفقون ولكن لا ينفقون الاّ وهم كارهون ويحكّمون ولكن حكم الجاهلينة يبغون. ويخلقون ولكن يخلقون إفكا . فهوَّلاء وان كانوا بالصورة المحسوسة ناسأ فهم بالصورة المعقولة لا ناس ولا نسناس كما

ينالهــــا الوهمُ الاٌ هــــنه الصورُ ولا مَنْ يقول: فجلهم اذا فكرت فيهم حمیر او کـــــلاب ٌ او ذئــــاب ولا تحسبنَّ هذه الابيات اقوالاً شعرية واطلاقات مجازية فإن الله تعالى يقول: ﴿أَم تحسبُ أَن اكثرَهم يسمعون او يعقلون ان هم الاَّ كالأنعام بل هم اضلُّ سبيلاً﴾. وقد انبأتُ في هذه الرسالة عن جملة الموجودات ومكان الانسان منها ومبدأها ومنشأها ومنتهاها وما جُعل له من السعادة في الدارين باكتساب الانسانية وكيفية التطرق

قاصداً لآتَّبعوك ولكن بعُدَت عليهم الشقة﴾ جعلنا الله واياك من المؤمنين بقوله تعالى ﴿هو الذي انزل السكينة في قلوب المؤمنين﴾ وبقوله: ﴿اولئك كتب في قلوبهم الايمان وايَّدهم بروح منه﴾ حتى لا تغترٌ بما هو كسراب بقيعة يجسبه الظهَّان ماءً حتى اذا جاءَه لم يجده مششأ

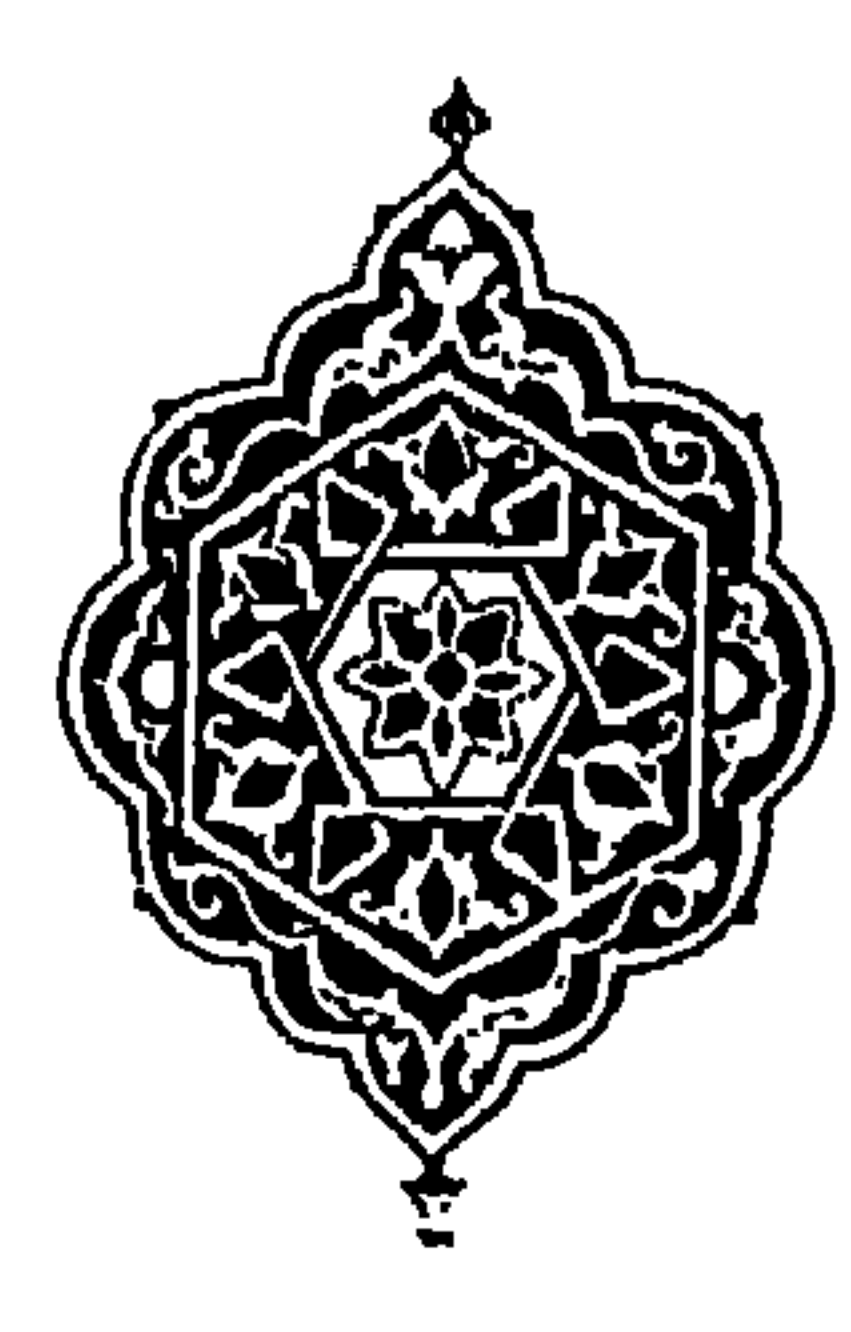

تراجم ابواب الكتاب

وهي ثلاثة وثلاثون بابأ

 $\mathbf{1}$ **Contract Contract Street** 

the contract of the contract of the con-

صحتها

«٢٥» كه في بيان الامراض والانجاس التي لا يمكن ازالتها الا بالشرع « ٢٦ » كو في القوى التي تجب ازالة امراضها وانجاسها والمعاني التي تحصل بذلك « ٢٧ » كز في كون الانسان مفطوراً على اصلاح النفس « ٢٨ » كح في سبب رذيلة الانسان وتأخره عن الفضيلة

## « ٣٣ » لج في فضيلة الانسان اذا شرف على الملك

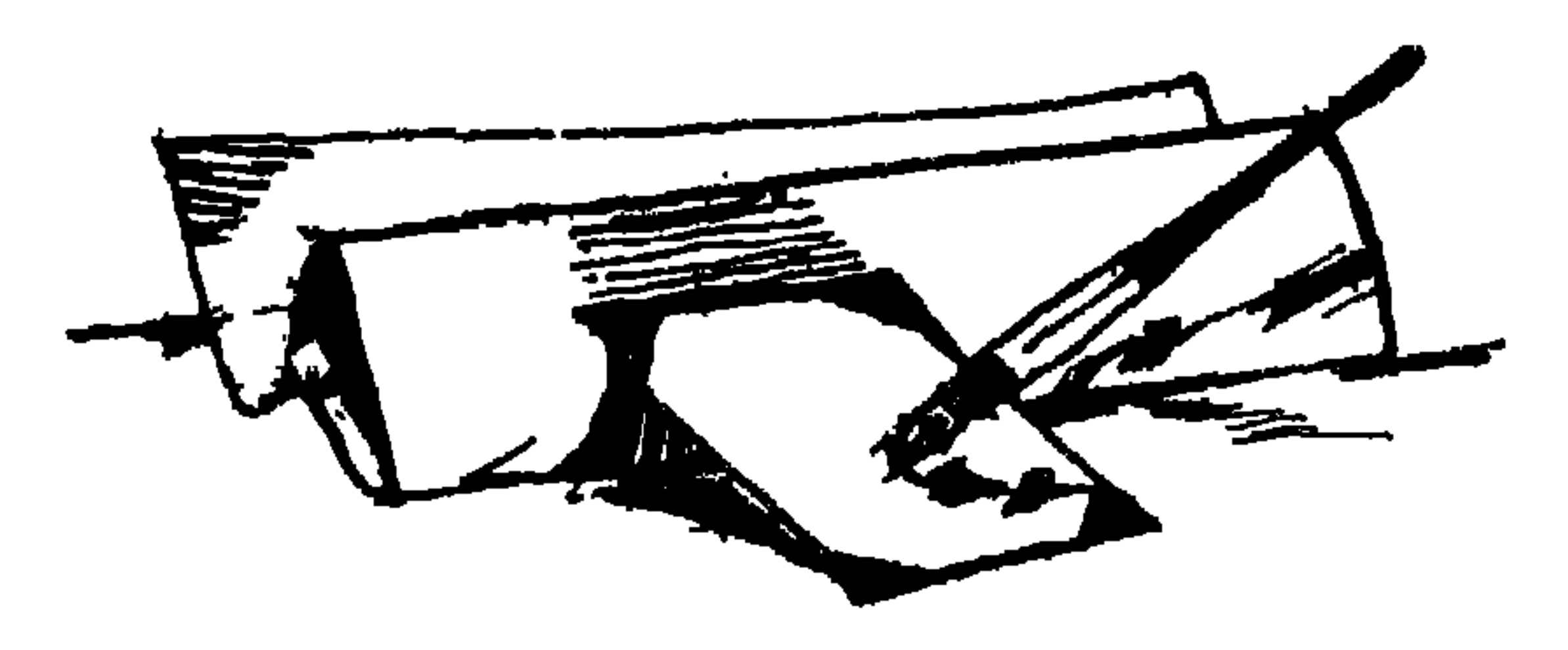

**Contractor** 

 $\mathcal{L}(\mathcal{L}^{\mathcal{L}})$  and  $\mathcal{L}(\mathcal{L}^{\mathcal{L}})$  and  $\mathcal{L}(\mathcal{L}^{\mathcal{L}})$ 

10

 $\mathbf{u}$ 

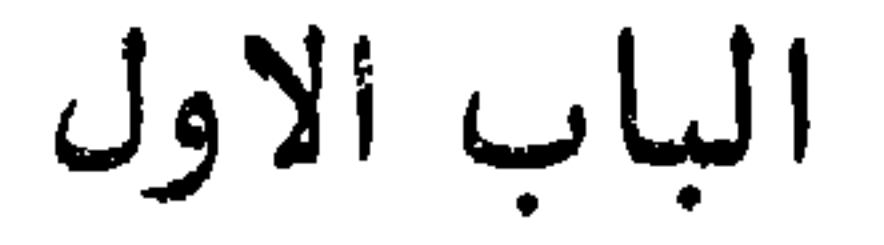

na a che di mondo della contra di un contra di un contra contra di un contra di un contra di un contra contra

معرفه التفس أطلاع على أمور كثيره.

احدها: انه بواسطتها يتوصل الانسان الى معرفة غيرها ومن جهلها جهل کل ما عداها

والثاني: ان نفس الانسان مجمع الموجودات كما نبين بعدٌ فمن عرفها فقد عرف الموجودات ولذلك قال الله تعالى: ﴿أَو لَم يتفكَّروا في انفسهم ما خلق الله السموات والأرض وما بينها الاَّ بألحق وأُجلي مسمى وإن كثيراً من الناس بلقاءِ ربهم لكافرون﴾ تنبيهاً على انهم لو

تدبروا انفسهم وعرفوها عرفوا بمعرفتها حقائق الموجودات فانيها وباقتها وعرفوا بها حقيقة السموات والارضين ولما انكروا البعث الذي هو لقاء ربهم قال الله: ﴿سنريهم آياتنا في الآفاق وفي انفسهم حتى يتبيَّنَ لهم أنه الحقُّ ﴾ وقال: ﴿وفي الارض آياتٌ للموقنين وفي انفسكم أفلا تبصرون﴾

١١١ - ١٠ صِلَاللَّهِ إِن مِنْ اللَّهِ وَاللَّهُ وَاللَّهُ وَاللَّهُ وَاللَّهُ وَاللَّهُ وَاللَّهُ وَ

(١) الشكلى المرأَّة التي فقدت ولدها واثكلها الله جعلها ثكلي.

فيتصوَّر له الباطل بصورة الحق وقد قال النبي عَلَيْسَةٍ: «الهوى شيطان » بل قال « هو اله يُعْبَد من دون الله ». وقد رُوى انه قال طَلِلَّةٍ: «ما عُبد في الارض الهٌ ابغضٌ الى الله من الهوى » ثم تلا: ﴿أَفْرِأَيْتَ مَنْ أَتَحْذَ الْهُهُ هُواهُ﴾

ربك » وهذا معنى قوله تعالى: ﴿سنريهم آياتنا في الآفاق وفي انفسهم الآية﴾ وفي هذا الخبر ثلاث تأويلات: احدها ان بمعرفة النفس يتوصل الى معرفة الله عز وجل ، كقولك: اعرف العربية تعرف الفقه أي بمعرفة العربية يتوصل الى معرفة الفقه وان كان بينها وسائط. والثاني انه اذا حصَّل معرفة النفس حصل بحصولها معرفة الله بلا فاصل كقولك: بطلوع الشمس يحصل الضوء فيكون الضوء مقترنا بطلوعها غير متأخر عنها بزمان. والثالث ان معرفة الله تعالى ليست تثبت الا ان ان تُعرَف النفس ، لإنك اذا عرفتها على الحقيقة ، فقد عرفت العالم، فاذا عرفت العالم عرفت انه محدَث وان لا بد له من

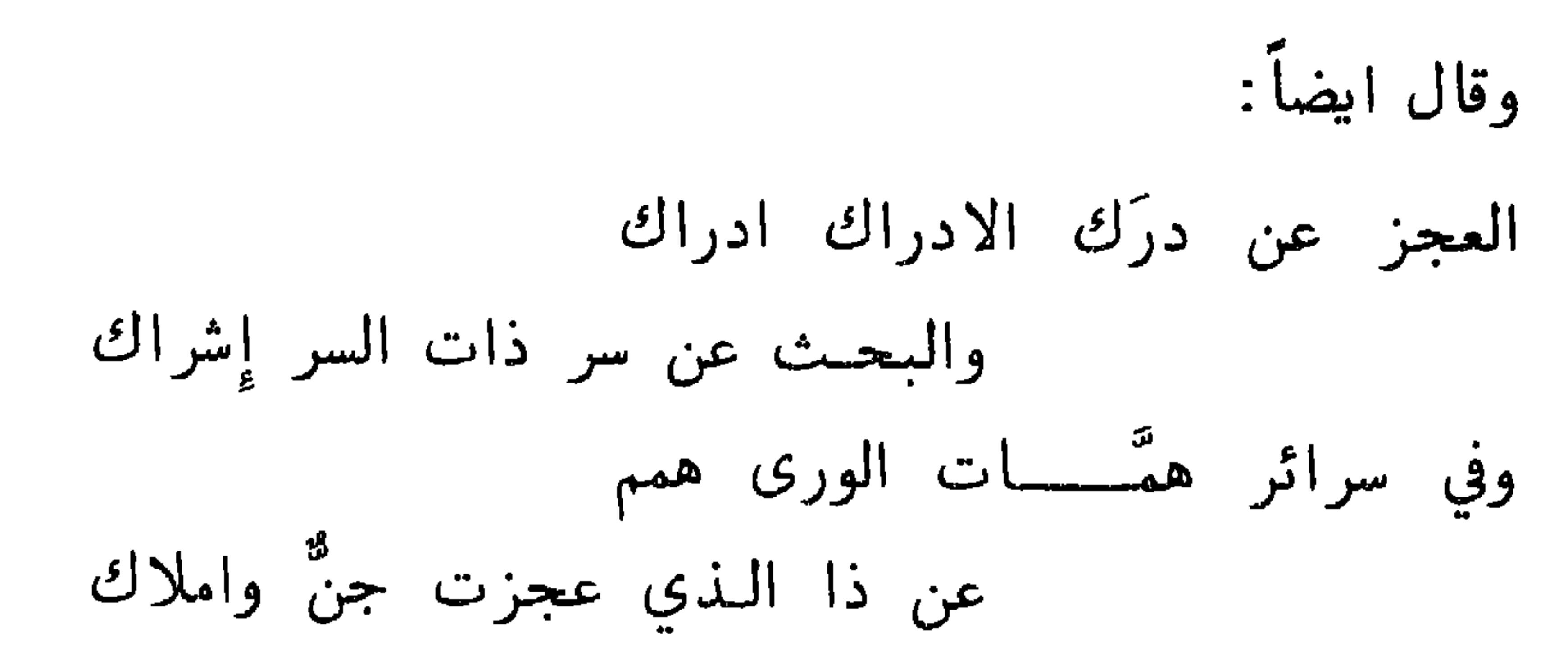

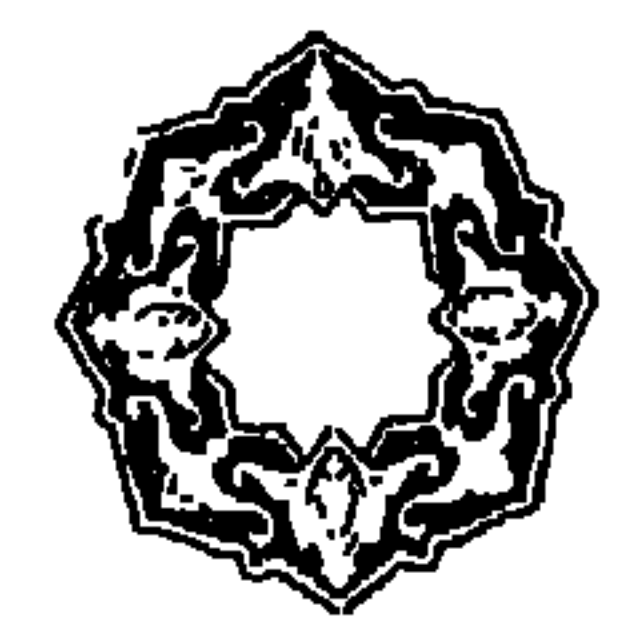

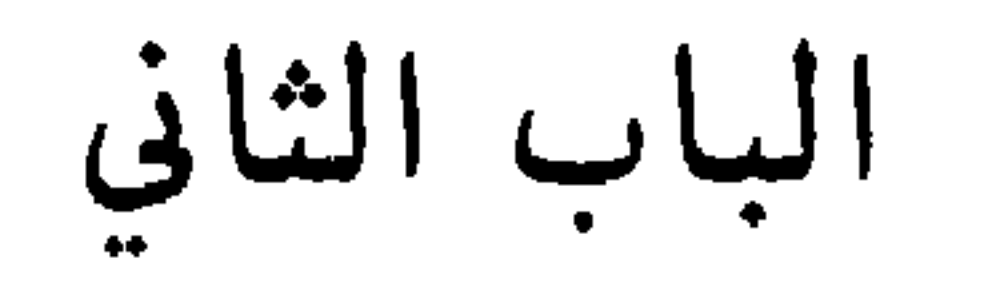

 $\mathbf{u}$  .

<u>ー・マフノフ・マニー・「エーロー</u> أُقبل. فأُقبل ثم قال له: أُدبر . فأُدبر فقال: بعزتي وجلالي ما خلقتُ خَلقاً اكرمَ عليَّ منك بك آخذ وبك أًعطي ولك الثواب وعليك العقاب★ وليس المراد بالعقل ههنا العقول البشرية بل الاشارة به الى جوهر شريف عنه تنبعث العقول البشرية. وقال قوم: «العقل ههنا عبارة عن القلم المذكور في الخبر الآخر » والله اعلم ثم اوجد الله تعالى الروحانيات الذين لا يستكبرون عن عبادته

ولا يستحسرون، وايجاد هذه الاشياء على سبيل الابداع. والابداع هو ايجاد الشيء لا عن شيءِ موجود من قبل. ثم خلق الاركان الاربعة والجهادات والناميات والحيوانات، وختم بالصورة الانسانية كما دل عليه النبي عَلَيْكَ بقوله: « خلق الله تعالى بومَ الاحد كذاويوم الاثنين كذا الى ان قال خلْق الانسان يوم الجمعة آخر نهار ».

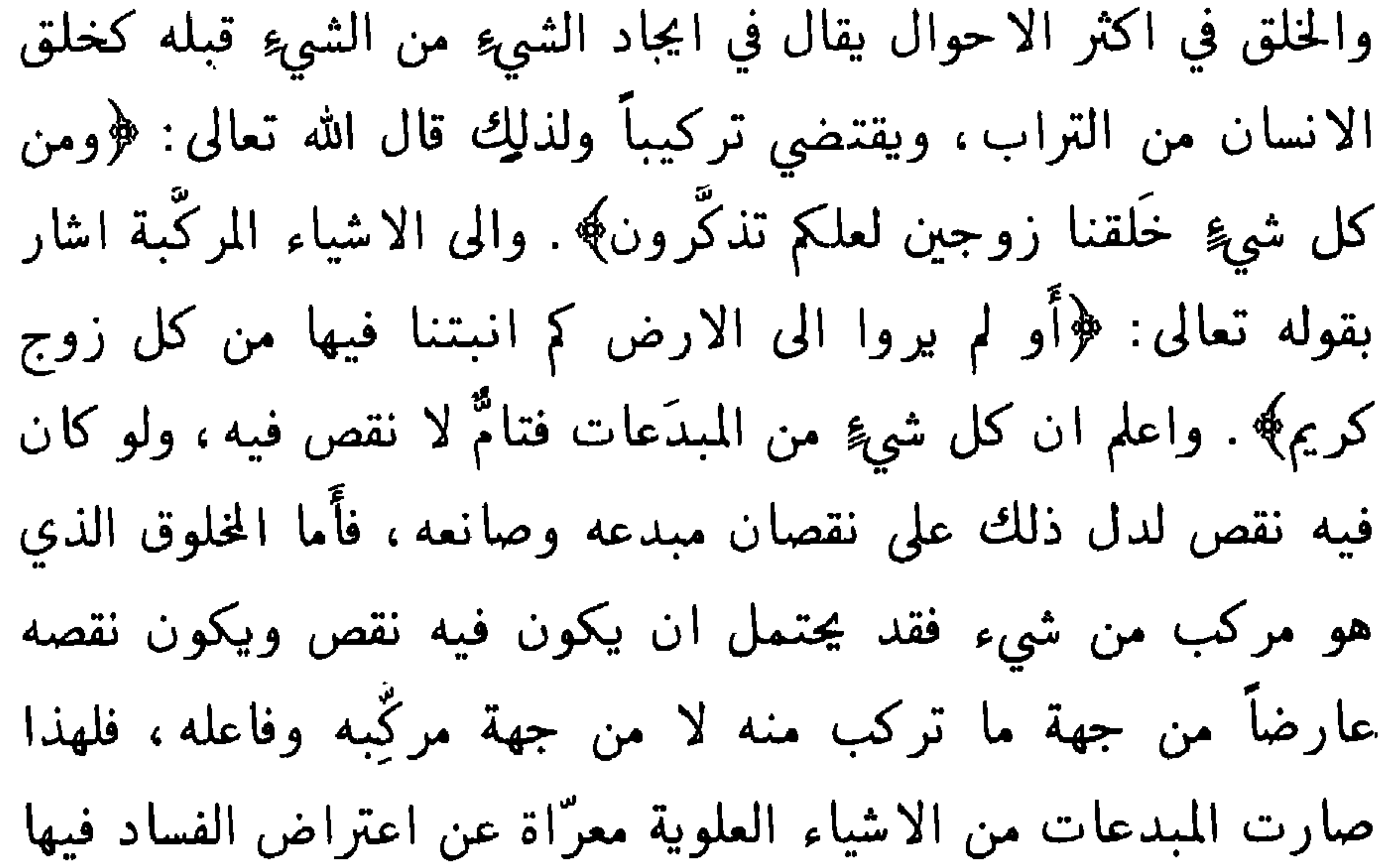

تعالى حقها والزم بعد شكره شكرها فقال: ﴿اشكر لي ولوالديك﴾. ويسمى الولد ابناً وهو مشتق من بنيتُ البنية تنبيهاً على انه جار للاب مجرى البناءِ للباني.

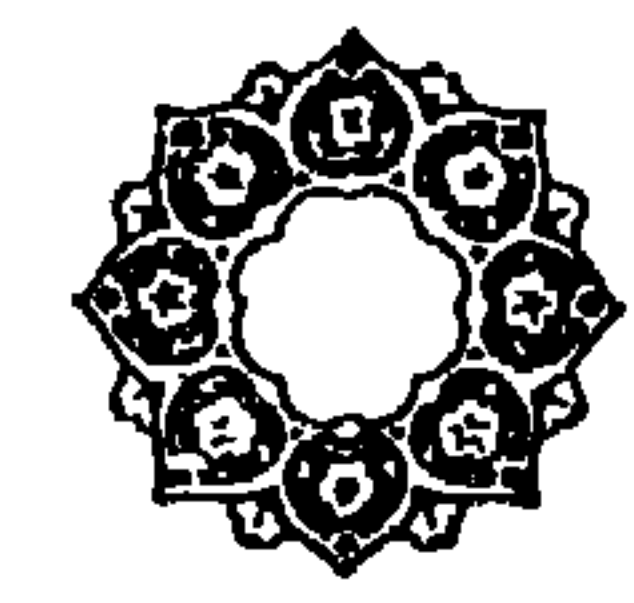

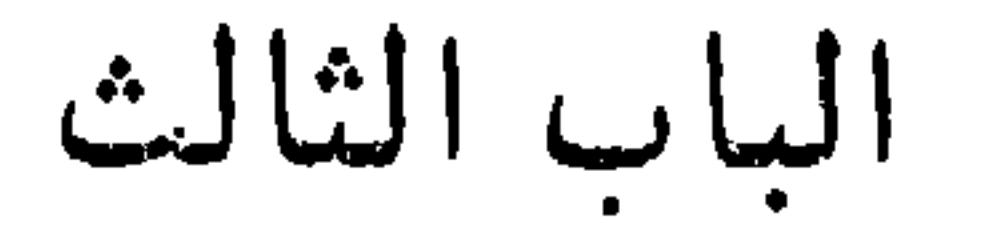

في ذكر العناصر التي منها أُوجِد الانسان

ذكر الله تعالى العناصر التي خلق منها آدم عليه السلام، ونبَّه على انه جعله انساناً في سبع درجات. واشار الى ذلك في مواضع مختلفة حسب ما اقتضته الحكمة، فقال في موضعٍ خلَقَه من تراب اشارةً الى المبدأ الاول. وفي آخرَ من طين اشارة الى الجمع بين التراب والماء .وفي آخر من حماٍ مسنون اشارة الى الطين المتغير بالهواء ادني تغير. وفي آخر من طين لازب اشارةً الى الطين المستقر على 

التي قد يخلعها الانسان ويجدَّدُها ، ولذلك اذا قطع من الحيوان لحمَّ عاد ولم يكن كالعظم الذي لا يعود بعد قطعه★ فان قيل كيف حكَم على جميع الناس انه خلقهم من سلالة من طين والمخلوق منها هو آدم دون اولاده. قيل ان ذلك على وجهين: احدها انه لما خلق آدم من سلالة من طين فأولاده الذين منه هم ايضاً منها ـ والثاني ان الانسان يتكوَّن من النطفة ويتربى بدم الطمث<sup>(١)</sup>، وها يتكوَّنان من الغذاءِ

(١) الطمث الحيض.

والغذاءُ يتكوَّن من لڪيوان، والڪيوان من النبات، والنبات من مئ  
ملالة من طين، ف إذاً الأنسان على لحقية من سلالة من طين، وعلى  
هذا نبَّه اثه تعالى بقوله:  
$$
\prod_{i=1}^n a_i
$$
 وقوله: وقوله: ولقد خلقنا الانسان من وعّلَّ
$$
\prod_{i=1}^n a_i
$$
 وعُوله: ووله: ولالان سان من

تراب ثم من نطفة﴾. فجعله الله تعالى من تراب على هذا الوجه. وقال: ﴿ومن آياته أَن خلقكم من تراب ثم اذا انتم بشرٌ تنتشرون﴾ وَفِي آخر : ﴿خلق الانسان من طين ثم جعل نسله من سلالة من ماءِ مهين﴾ . وعني بالانسان ههنا آدم ولذلك قال: ثم جعل نسله . فاقتصر ههنا على النطفة دون المبدأ الاول الذي هو التراب. وانما ذكر هذه المبادي متفرقةً لحكمةٍ اقتضت تخصيص ذكر كل واحد من ذلك في موضعه مما يليتي بهذا الكتاب.

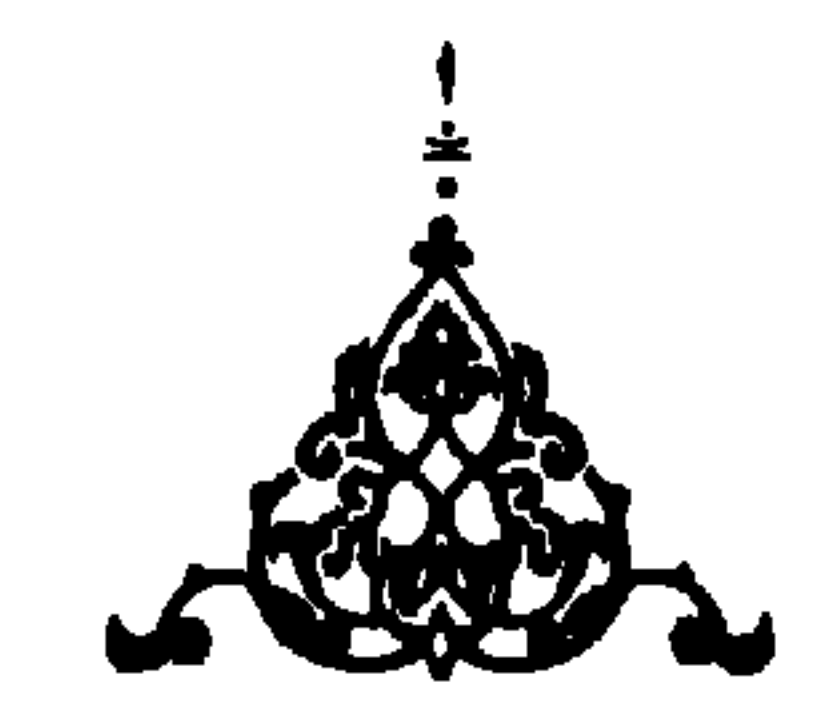

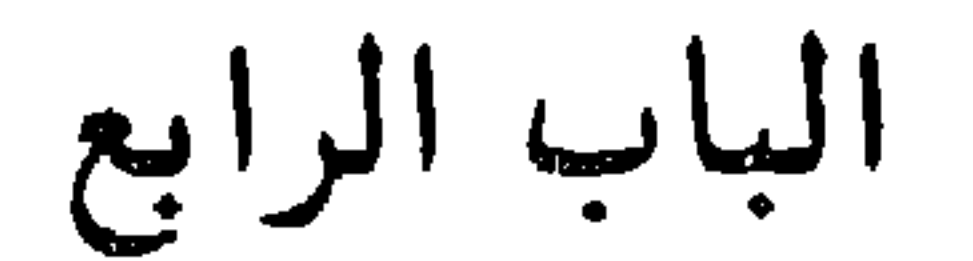

الانسان قد جمع فيه قوى العالَم، وأوجد بعد وجود الاشياءِ التي جمعت فيه، وعلى هذا نبه الله تعالى بقوله: ﴿الذي احسن كل شيءٍ خَلْقه وبدأَ خَلْق الانسان من طين﴾. وقول النبي عَيْلِيَّةِ الذي تقدم ذكره. وقد جمع الله تعالى في الانسان قوى بسائط العالم ومركباته وروحانياته وجسهانياته ومبدعاته ومكوّناته. فالانسان من حيث انه

في ذكر قوى الاشياء التي جمعت في الانسان

جسم، وكالنبات من حيث ما يتغذى ويتربى، وكالبهيمة من حيث ما يحس ويتوهم ويتخيل ويلتذ ويتألم، وكالسبع من حيث ما يحرض'' ويغضب، وكالشيطـان من حيـث مـا يُغوي ويضَل، وكالملائكة من حيث ما يعرف الله تعالى ويعبده ويخلفه، وكاللوح المحفوظ من حيث قد جعله الله مجمع الحكم التي كتبها فيه على سبيل

الاختصار - فقد ذكر بعض الحكماءِ في بدن الانسان اربعة الاف حكمة، وفي نفسه قريباً من ذلك. وكالقلم من حيث ما يثبت بكلامه صور الاشياءِ في قلوب الناس كما ان القلم يثبت الحكم في اللوح المحفوظ. ولكون الانسان من قوى مختلفة قال الله تعالى: ﴿انَّا خلقنا الانسان من نطفة امشاج﴾ اي مختلطة من قوى اشياء مختلفة . ولكون العالم والانسان متشابهين اذا اعتبر قيل الانسان عالَم صغير والعالَم انسان كبير ولذلك قال الله تعالى: ﴿مَا خَلْقَكُمْ ولا بعثكم الاَّ كنفس واحدة﴾. فأشار بالنفس الواحدة الى ذات العالم. ولما كان كل مركب من اشياءِ مختلفة يحصل باجتماعهنؓ معنى ليس بموجود

الباب الخامس

الذي به يميز بين الخير والشر والجميل والقبيح . والى العقل اشار الله تعالى بقوله: ﴿وصوَّركُم فأحسن صوَرَكُم؟ فالانسان بعقله صار معدن العلم ومركز الحكمة. ووجود العقل فيه في ابتداءِ الامر بالقوة كوجود النار في الحجر المحتاج في ان بَرِيٌّ'' الى الاقتداح، وكوجود النخل في النوى المحتاجة في ان تثمر الى غرس وسقى . وكوجود الماءِ تحت الارض المحتاجة في الاستقاءِ منه الى حفره ونفس الانسان واقعه بين قوتين: قوة الشهوة وقوة العقل ،فبقوة الشهوة يحرص على تناول اللذات البدنية البهيمية كالغذاء والسفاد والتغالب وسائر اللذات العاجلة، وبقوة العقل يحرص على تناول العلوم والافعال الجميلة والامور المحمودة العاقبة، والى هاتين القوتين اشار الله تعالى بقوله: ﴿انا هديناه السبيل إما شاكراً واما كفورا﴾. وبقوله: ﴿وهديناه النجْدَينِ﴾. ولما كان من جبلة الانسان ان يتحرى ما فيه اللذة، وكانت اللذات على ضربين: احدها محسوس كلذة المذوقات والملموسات

والمشمومات والمسموعيات والمبصرات وهي من توابع الشهوة الحيوانية، والثاني معقول كلذة العلم وتعاطى الخير وفعل الجميل. واللذات المحسوسة اغلب علينا لكونها اقدم وجوداً فينا ، لأنها توجد في الانسان قبل ان بولد، وهي ضرورية في الوقت ولذلك قال الله تعالى : ﴿ يَحْبُونَ الْعَاجِلَةُ وَيَذْرُونَ الْآخَرَةِ﴾ ولذلك يكره اكثر الناس ما يأمر به العقل ويميل الى ما يأمر به الهوى حتى قبل: «العقل (١) من وَرِيَ الزند اذا خرجت نارُه.

وللنفس نظران: نظرٌ إلى فوق نحو العقل، ومنه تستمد المعارف، وتميز بين المحاسن والقبائح، فتعرف كيف تتحرى المحاسن وتتجنب القبائح. ونظرٌ إلى تحت نحو الهوى، وبه تنسى الحقائق وتألف الخسيسات بل القاذورات. والنفس متى كانت شريفة أدامت النظر إلى فوق كما ذكرنا، ولا تنظر إلى ما دونها الا عند الضرورة، ولا تتناول اللذات البدنية الا بحسب ما يرسمه العقل المستمد من الشرع، او اذا كانت دنيَّة اكثرت الميل إلى الشهوات البدنية، فيحدث ذلك لها اذعاناً وانقياداً للشهوات فيستعبدها الهوى كما قال الله تعالى: ﴿أَفِرأَيْتَ مَنِ ٱتَّخِذِ الله هواه وأَضلَّه الله على عاْلِمُ وإنها
الباب السادس

وتخصيصه بقوة شيء فشيء منها

ذات الانسان من حيث ما اجتمع فيه قوى الموجودات صار وعاء معاني العالم وطينة صوره ومعدن آثاره ومجمع حقائقه، وكأنه مركب من جمادات ونباتات وبهائم وسباع وشياطين وملائكة ، ولذلك قد يظهر في شعار كل واحد من ذلك فيجري تارة مجرى الجإدات في الكسل وقلة التحرك والانبعاث، وعلى هذا نبه الله تعالى بقوله: ﴿ثُمَّ قست قلوبكم من بعد ذلك فهي كالحجارة او اشدُّ

اما كالنحل في كثرة منافعه وقلة مضاره وفي حسن سياسته . قال الله تعالى: ﴿وأُوحى ربك الى النحل أَن ٱتخذي من الجبال بيوتاً ومن الشجر ومما يعرشون﴾ او كالطير المسمى بأبي الوفا ، او كالخنزير في الشره، او كالذئب في العيث، او كالكلب في الحرص، او كالنمل في الجمع، او كالفأر في السرقة، او كالثعلب في المراوغة، او كالقرد في المحاكاة، او كالحار في البلادة، او كالثور في الفظاظة، وعلى هذا النحو من المشابهات دلَّ الله بقوله: ﴿وما من دابة في الارض ولا طائر يطير بجناحيه الاَّ أمم امثالكم ما فرَّطنا في الكتاب من شيءٍ ثم الى ربهم يحشرون﴾ ويظهر تارة في شعار الشياطين فيغوي ويضل

الباب السابع

والضحك. وصورتـه المعقولة الروحانية العقل والفكر والرويّة والنطق. قالوا فالانسان هو الحيوان الناطق، ولم يعنوا بالناطق اللفظ المعبر به فقط ، بل عنوا به المعاني المختصة بالانسان فعبروا عن كل ذلك بالنطق فقد يعبر عن جملة الشيء بأخص ما فيه او بأشرفه او بأوله، كقولك سورة الرحمن وسورة بوسف وسورة لإيلاف ونحو ذلك، فالانسان يقال على ضربين عام وخاص فالعام ان يقال لكل منتصب القامة مختص بقوة الفكر واستفادة العلم، والخاص ان يقال

الباب الثامن

 $\mathbf{u}$  .

في كون الانسان مستصلحاً للدارين

كالحيوانات في الشهوة البدنية والغذاء والتناسل والمهارشة والمنازعة وغير ذلك من اوصاف الحيوانات. وكالملائكة في العقل والعلم وعبادة الرب والصدق والوفاء، ونحو ذلك من الاخلاق الشريفة ووجه الحكمة في ذلك انه تعالى لما رشَّحهُ لعبادته وخلافته وعمارة ارضه وهيأه مع ذلك لمجاورته في جنته اقتضت الحكمة ان يجمع له القوتين، فإنه لو خُلق كالبهيمة معرىً عن العقل لما صلح لعبادة الله تعالى وخلافته، كما لم يصلح لذلك البهائم ولا لمجاورته ودخول جنته .

ولو خلق كالملائكة معرىً عن الحاجة البدنية لم يصلح لعارة ارضه كما لم يصلح لذلك الملائكة حيث قال تعالى في جوابهم: ﴿إِنِي اعلَمُ مَا لا تعلمون﴾ فاقتضت الحكمة الالهية ان تجمع له القوتان، وفي اعتبار هذه الجملة تنبيه على ان الانسان دنيويٌّ واخرويٌّ، وانه لم يُخْلَقْ عبثاً كما نبه الله عليه بقوله: ﴿أَفحسبتم أَنا خلقناكم عبثاً وأَنكم

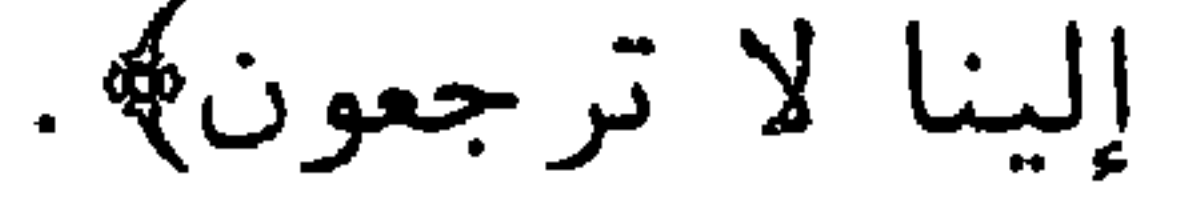

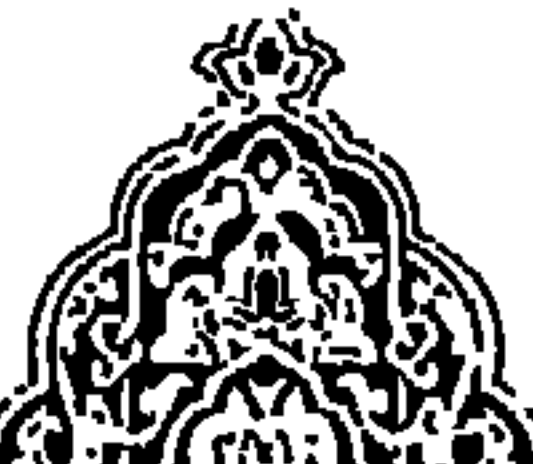

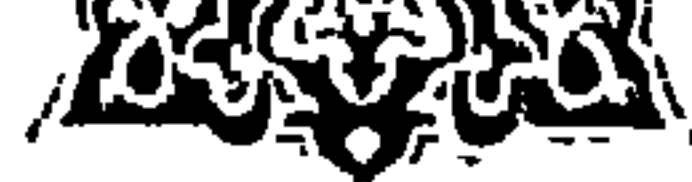

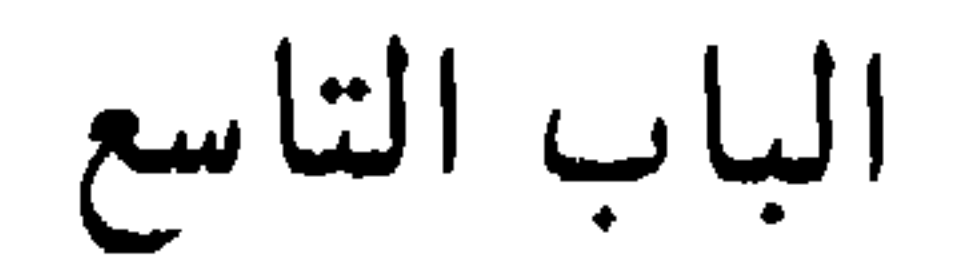

في تمثيل ذات الانسان وتصويره

 $\mathcal{L}(\mathcal{A})$ 

 $\sim 100$ 

الخمسة. والخازن القوة الحافظة ومسكنها خلف الدماغ. والترجمان القوة الناطقة وآلتها اللسان. والكاتب القوة الكاتبة وآلتها اليد، وسكانها الاخيار والاشرار هي القوى التي منها الاخلاق الجميلة والاخلاق القبيحة، وكما أن الوالي اذا تزكي وساس الناس بسياسة الله صار ظل الله في الارض كما روي أن النبي عَلَيْكَةٍ قال: «السلطان ظل الله في الارض ويجب على الكافة طاعته » كما قال الله تعالى: ﴿اطِيعوا الله واطيعوا الرسول واولي الأَمر منكم﴾ كذلك متى جُعِلَ العقل سائساً وجب على سائر قوى النفس ان تطيعَه. وكما ان الله تعالى جعل الناس متفاوتين كما نبه الله تعالى عليه بقوله: ﴿ورفعنا بعضهم فوق بعض درجات ليتخذ بعضُهم بعضاً سخريّاً﴾. كذلك جعل قوى النفس متفاوتة وجعل من حق كل واحدة ان تكون داخلة في سلطان ما فوقها ومتأمرة على ما دونها. فحق القوة الشهوانية ان تكون موتمرة للقوة العاقلة، وحق القوة العاقلة ان تكون مستضيئة بنور الشرع ومؤتمرة لمراسمه ، حتى تصير هذه القوى متظاهرة غير متعادية كما قال الله تعالى: ﴿ونزعنا ما في صدورهم من غِلٌ إخواناً على سُرُرٍ متقابلين﴾. وكما لا ينفك اشرار العالمُ من ان يطلبوا في العالم الفساد ويعادوا الاخيار كما قال تعالى: ﴿وَكَذَلِكَ جعلنا في كل قرية اكابر مُجرميها ليمكروا فيها﴾. وقال سبحانه: ﴿وكذلك جعلنا لكل نبي عدوًّا شياطين الأنس والجن﴾. كذلك في نفس الانسان قوى رديئة من الهوى والشهوة والحسد تطلب الفساد وتعادي العقل والفكر . وكما نبه آنه يجب للوالي آن بيتبع الحق ولا

وكما انه يجب للوالي ان يجاهد اعداء المسلمين كما قال تعالى: ﴿واعدوا لهم ما استطعتم من قوة ومن رباط الخيل ترهبون به عدوّ الله وعدوكم؟ . كذلك يجب للعقل ان يعادي الهوى فإن الهوى من اعداء الله بدلالة قول النبي عَلَيْكَ : «ما في الارض معبود ابغض الى الله من الهوى » ثم تلا ﴿أَفرأيت من اتخذ الَّهة هواه﴾ وكما ان من استحوذ عليه الشيطان انساه ذكر الله، كذلك العقل آذا استحوذ عليه الهوى. كما انه يجب للوالي ان يسالم اعاديه اذا لم يقو عليهم كما قال الله تعالى: ﴿وَان جنحوا للسلم فاجنح لها﴾ وان لا يركن اليهم وان سالمهم کما قال الله تعالى: ﴿وَلَا تَرَكَّنُوا الى الَّذِينَ ظَلَّمُوا فَتَمْسَكُمْ

عنها وان لا بركن اليها . وكما ان الوالى اذا احس بقوة احتاج الى ان يعدل الى نقض العهد واظهار المعاداة كما قال الله تعالى: ﴿فَإِذَا انسلخ الاشهر الحَرْمُ نفاقتلوا المشركين حبث وجدتموهم وخذوهم واحصروهم واقعدوا لهم كلُّ مرصد﴾. كذلك حقُّ العقل اذا قوِيَ على قوى النفس ان لا يداهنها. وكما أن شياطين الانس والجن يضعف كيدهم على من

النارِ ﴾ كذلك يجب للعقل ان يسالم الاشرار من قوى النفس اذا عجز

قال: ﴿رب اجعل هذا البلد آمناً واجنبني وبَنِيٌّ ان نعبد الاصنام﴾. فالقوى الرديئة والارادات الرديئة في ذات الانسان جارية مجرى اصنام قلَّ ما ينفك الانسان من عبادتها كما قال الله تعالى: ﴿وَمَا بيَوْمَنِ اكثرهم بالله الا وهم مشركون﴾ وذكروا مثلاً آخر فقالوا: «كل انسان مع بدنه كوالٍ في بلد قيل له طهَّر بلدك من النجاسات وادَّب من يقبل التأديب من اهله ورُضْ من يقبل الرياضة من حيوانه وسباعه . ومن عاث''' فيه ولا يقبل التأديب والرياضة فاحبسه او اقتله ولكن بالحق »كما قال الله تعالى: ﴿وَلَا تَقْتُلُوا النَّفْسُ الَّتِي حَرَّمَ اللهُ إِلاَّ بالحقُّ». فإن عجزت عن تطهير عرصته من الانجاس، وعن تأديب طغاته ورياضة حيواناته وسباعه ، فلا تعجز عن صيانة نفسك عن التلطخ بنجاساته، وعن الاحتراس من ان تفترسك سباعه، وان يسبيك طغاته حتى اذا لم تكن غالباً لم تكن مغلوباً. فصار الناس في ذلك بين ثلاثة اصناف: صنف لم يفعل ما أمر ، ولم يؤد حق الإيالة، وتهاون فيها فوض اليه، فجرح وأسر فصار عند نفسه مع كونه مجروحاً مأسوراً ملوماً مخذولا . وصنف فعل ما أُمر فأَدى حق

(١) العيث الافساد .

الايالت، فصار عند ربه مأجوراً مشكورا. وصنف جدَّ تارة، فجرح وجُرح وعُلَب وغُلب وغُلَب وغُلَب وغُلَب وغُلَب وغُلَب وغُلَب وغُلَب وغُلَب وغُلَب وغُلَب وغُلَب وغُلِ، فهو كها قال تعالى:  
$$
\oint
$$
نجلَ عoperator،  وقال نسان اذا اعتُبر مع قوة التخيل وقوة النضب وقوة الشهوه فمثله «الانسان اذا اعتُبر مع قوة التخيل وقوة الفضب وقوة الشهوه فمثله ان

 $\sim 10^{11}$ 

 $\mathcal{L}$ ی کی بھی ہوتا ہے۔ اس کے بعد اس کا ایک کا کا کہنا ہے کہ کا کہنا ہے کہ کا کہنا ہے کہ کہ کا کہنا ہے کہ کہ الأَرعن الملق حتى يزبره زبراً<sup>(٤)</sup> وان يطفي غلو هذا الزعر التائه بخلابة هذا الارعن المَلِق، وان لا يجنـح الى الباهت المتخرص حتى يوِّتيه موثقاً من الله غليظاً ثم يصدقه فيما ينهيه اليه، فجعل الملق الباهت كناية عن الوهم، والبطش الزعر عن الغضب، والارعن الملق عن الشهوة، وجعل الارض المقدسة عبارة عن دار السلم، وذكر ان حيلته في ان يسلم منهم ان يدفع بعض هذه القوى ببعض دفع الشر بالشر .

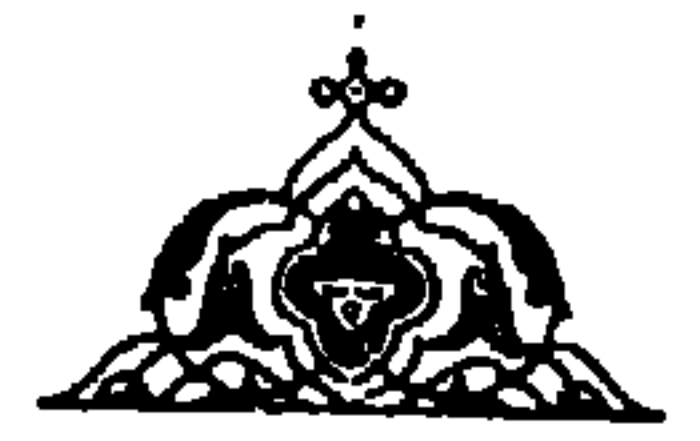

## في كون الانسان هو المقصود من العالم

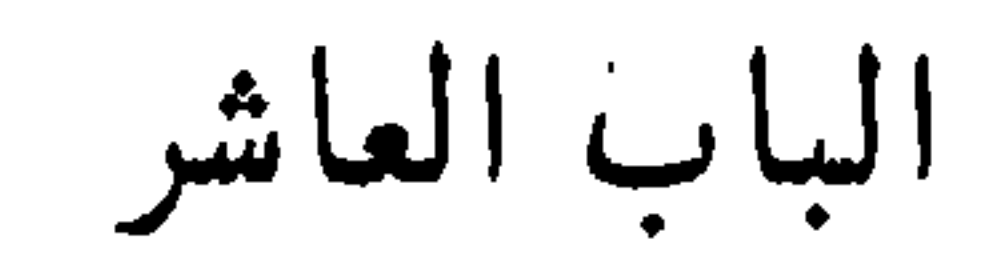

المقصود من العالم وايجاده شيئاً بعد شيء هو ان بوجد الانسان، فالغرض من الاركان ان يحصل منها النبات، ومن النبات ان تحصل الحيوانات، ومن الحيوانات أن تحصل الاجسام البشرية ومن الاجسام البشرية، ان يحصل منها الارواح الناطقة، ومن الارواح الناطقة ان يحصل منها خلافة الله تعالى في ارضه فيتوصل بايفاء حقها الى النعيم الابدي كما دلَّ الله تعالى عليه بقوله: ﴿انِي جاعلٍ في

وايجاد ما عداه لأجله

لولا العقول لكسان ادنسى ضيغم

بطشاً، ولا بحسن اللباس فالطاووس والدراج'' احسن منه لباساً ، ولا بالقوة على النكاح فالحمار والعصفور اقوى منه نكاحاً، ولا بكثرة الذهب والفضة فالمعادن والجبال اكثر منه ذهباً وفضةً. وما احسن قول الشاعر:

ولمسا تفاضلست النفوس ودبرت ايـــــــــــدي الكهاة عوالى المرّان ولا بعنصره الموجود منه كما زعم ابليس حيث قال: ﴿خُلَّقْتَنِي من نار وخلقته من طين﴾. بل ذلك با خصه الله تعالى به ، وهو المعنى الذي ضمنه فيه، والامر الذي رشحه له، وقد اشار اليه تعالى بقوله: ﴿فَاذَا سُوِيتُهُ وَنَفَخْتُ فِيهِ مِن روحِي فَقَعُوا لَهُ سَاجِدِينَ﴾ وبقوله: ﴿خلقتُ بيديَّ﴾. والملائكة لما نبههم الله تعالى لفضل آدم  $\vec{r}$  and  $\vec{r}$  and  $\vec{r}$  and  $\vec{r}$  and  $\vec{r}$  and  $\vec{r}$  and  $\vec{r}$  and  $\vec{r}$ 

(١) الدُّراج بالضم والتشديد ضربٌ من الطير ذكراً كان او انثـي.

ابدانهم وانما ذلك لمعاني في نفوسهم يعمى عنها الكفار فقال عزَّ من قائل: ﴿وتراهم ينظرون اليك وهم لا يبصرون﴾. اي لا يعرفون ما فضلتهم به . فمن وفَّق لفضل ما أُعطي ولما رُشح له وأُعدَّ ثم سعى في مثاله ، فقد أُوتي خيراً كثيراً وما يذَّكَّر الاَّ اولو الالباب.

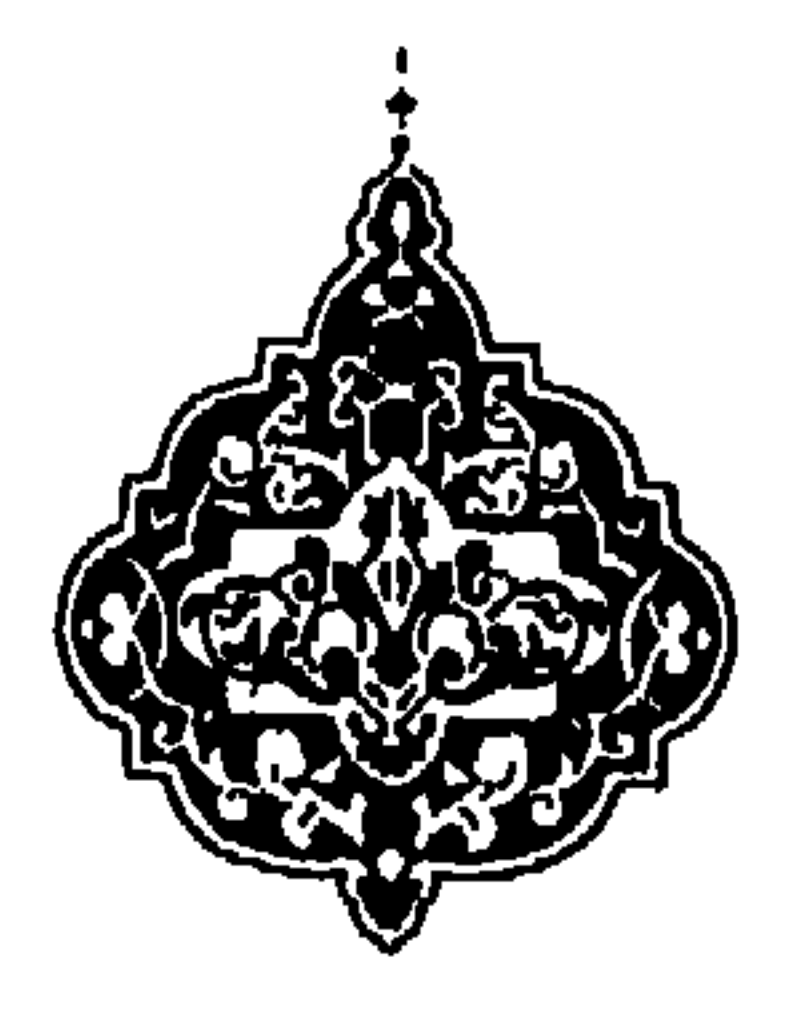

 $\sim 10^{-11}$ 

الباب الحادي عشر

في الغرض الذي لاجله اوجد الانسان ومنازلهم

الغرض منه آن يعبد الله ويخلفه وينصره ويعمر ارضه كما نبه الله تعالى بآيات في مواضع مختلفة حسب ما اقتضت الحكمة ذكرَه وذلك قوله تعالى: ﴿وَمَا خُلَقْتُ الْجَنَّ وَالانسِ الا لَيْمَبْدُونَ﴾ وقوله: ﴿إِنِّي جاعل في الارض خليفة﴾ وقوله: ﴿ليستخلفنهم في الارض﴾ وقوله: ﴿لِيعِلِمِ اللهِ من ينصره ورسله بالغيب﴾ وقوله: ﴿يا ايها الذين آمنوا

تعالى : ﴿وترى الملائكة حافَّين من حول العرش يسبحون بحمد ربهم وقضى بينهم بالحق وقيل الحمد الله رب العالمين﴾ وقوله تعالى: ﴿الذين يحملون العرش ومن حوله.. الآية﴾. وضرب اليهم تدبير الاركان الهوائية كالملائكة الباعثة للرياحوالمزجيةللسحاب الموصوفين بقوله تعالى: ﴿والمرسلات عُرْفَآ﴾ وقوله عز وجل: ﴿والنازعات غرقا﴾ وضرب اليهم تدبير الارض كالموصوفين بقوله تعالى: ﴿لَه معقَّبات من بين يديه ومن خلفه يحفظونه من امر الله﴾ . وكمن وصفه النبي عَلَيْكَ في صفة الجنبن انه يبعث ملكا فينفخ فيه الروح وكالحفيظ والرقيب والعتيد وكمن وصفهم الله بقوله: ﴿أَلَن يَكْفِيكُمْ

معلوماً كل نبه عليه بقوله: ﴿قُلْ كُلٌّ يَعْمَلْ عَلَى شَاكَلْتُهُ ﴾ وقوله: ﴿انظر كيف فضَّلنا بعضهم على بعض﴾. وقول النبي عَلَيْكَةِ: «كُلُّ مَيَسَرٌّ لما خُلق له ». ولكن عامة الملائكة لم يعصوا الله فيها امرهم كما وصفهم تعالى بقوله: ﴿لا يعصون الله ما امرهم ويفعلون ما يؤمرون﴾ والناس فيها أمروا به وكلفوه بين مطيع وعاص فهم على القول المجمل ثلاثة اضرب: ضرب اخلُّوا بأَمره، وانسلخوا على خُلقوا لأَجله، واتبعوا خطوات الشيطان وعبدوا الطاغوت. وضرب وقفوال بغاية جهدهم حيث ما وقفوا كالموصوفين بقوله تعالى: ﴿وعباد الرحمن الذين يمشون على الارض هوناً﴾ وضرب ترددوا بين الطريقين كما قال الله تعالى: ﴿خلطوا عملاً صالحاً وآخر سيئاً﴾ فمن رجح حسناته على سيئاته فموعود بالاحسان اليه. وعلى الانواع الثلاثة دل الله تعالى بقوله: ﴿وكنتم ازواجاً ثلاثة فأصحابُ الميمنة ما اصحاب الميمنة واصحاب المشئمة ما اصحاب المشئمة والسابقون السابقون اولئك المقرَّبون﴾ وعلى هذا اقسم الله تعالى في آخر السورة فقال: ﴿فَأَمَا إِن كان من المقرَّبين فرَوْحٌ وريحانٌ وجنة نعيم وأما ان كان من

(١) في نسخة وفقوا .

 $\mathbf{L}$ 

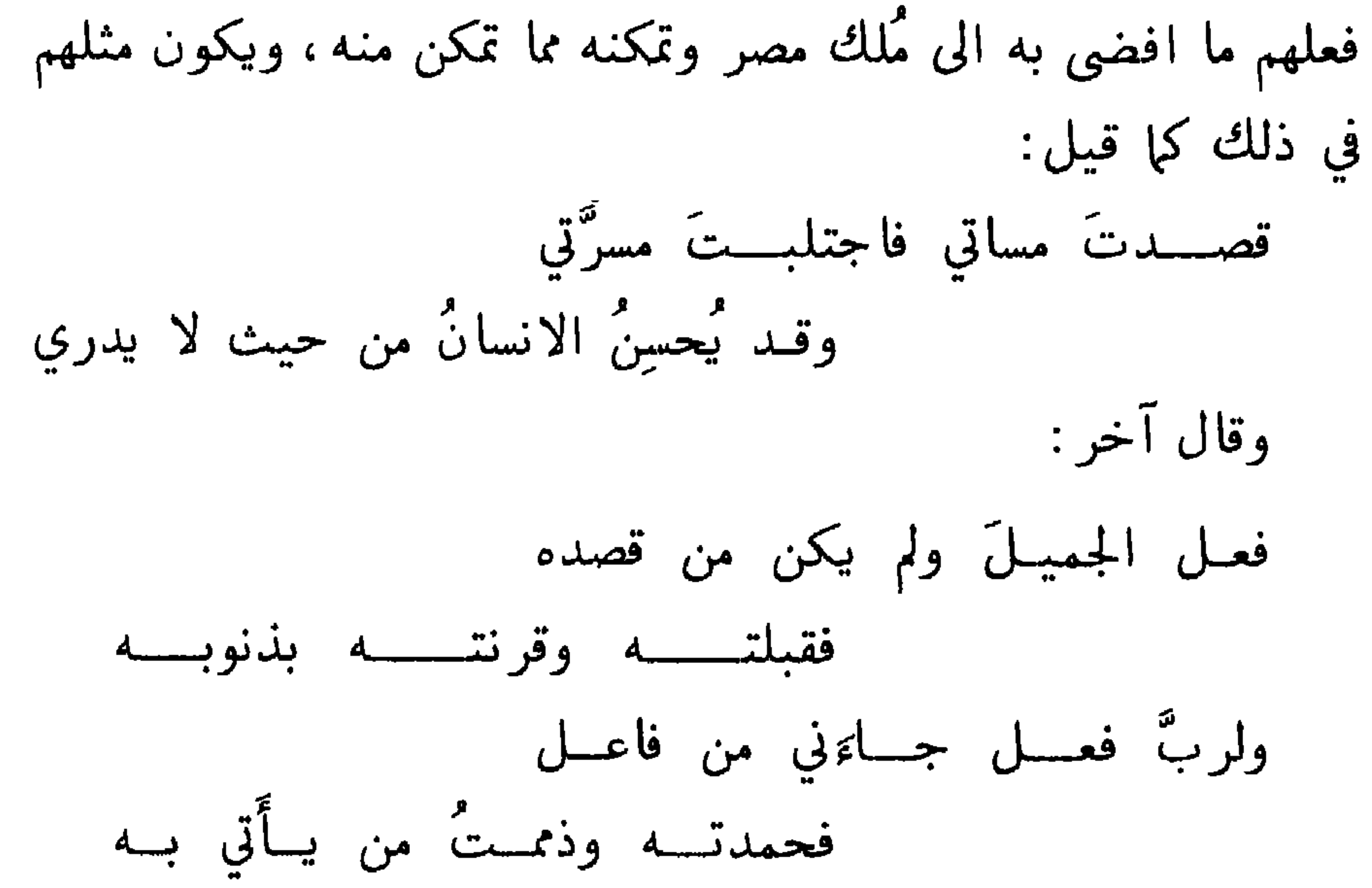

وجهه، اما في غذائه او في دوائه او في ملابسه ومشموماته ومركوباته، وزينته والالتذاذ بصورته، او روَّيته والاعتبار به، وباستفادة علم منه والافتداء بفعله فيها يستحسن منه، والاجتناب عنه فيها يستقبح منه، فقد نبه الله تعالى على منافع جميع الموجودات، واطلع الخلائـق عليها اما بأُلسنة الانبياء عليهم السلام، او بإلهام الاولياء رضى الله عنهم، وكما أَنَّ حق الانسان ان يعرف منافع الحيوانات في ذواتها فينتفع بها في المطاعم والملابس والادوية، فحقه ان يعرف اخلاقها وافعالها فينتفع بها في اجتناء ما يستحسن واجتناب ما يستقبح منها. فقد احسن من قال: «تعلمتٌ من كل

الباب الثاني عشر

في تفاوت الناس واختلافهم

الأشياءُ كلها متساوية غير متفاوتة من حيث انها مصنوعة بالحكمة، وعلى ذلك نبه الله تعالى بقوله: ﴿مَا تَرَى فِي خَلْقِ الرَّحْنِ من تفاوت﴾. ومختلفة من حيث ان كل نوع يختص بفائدة، وكل نوع وان اختلف فما من شيء اكثر اختلافاً من الناس، كما قال الله تعالى: ﴿وقد خلقكم اطوارا﴾ وقال تعالى: ﴿ورفعنا بعضهم فوق بعض درجات﴾ وقال سبحانه وتعالى: ﴿انظر كيف فضلنا بعضهم على بعض ولَلآخرة اكبر درجات واكبر تفضيلاً﴾ وقال سبحانه: ﴿ولو شاءَ الله لجعلكم امة واحدة ولكن ليبلوكم فيها اتاكم﴾وقال تعالى: ﴿ولو شاءَ ربك لجعل الناس امة واحدة. الآية﴾ وقال تعالى: ﴿وَهُو الذي جعلكم خلائف الارض ورفع بعضكم فوق بعض درجات ليبلوكم فيها آتاكم؟ وقال سبحانه: ﴿ولو شاءَ ربك لجعل الناس امة واحدة ولا يزالون مختلفين الآ من رحم ربك﴾ وعلى هذا نبه الله تعالى بقوله: ﴿وفِي الارضِ قطَعٌ متجاوراتٌ وجنات من اعناب وزرع (الى قوله) ان في ذلك لآيات لقوم يعقلون﴾ . والحكمة المقتضيةلذلك هوان الانسان

(١) يقال غذوتُ الصبيَّ باللبن من باب عدا اي ربيته ولا يقال غذيته بالياءِ مخففاً<br>ويقال غذيته مشدَّداً .

 $\mathbf{u}$ 

الباب الثالث عشر

في سبب تفاوت الناس

أسباب ذلك سبعة أشياء: الاول اختلاف الأمزجة وتفاوت الطينة واختلاف الخلقة، كما اشير اليه فيها روى ان الله تعالى لما اراد خلق آدم عليه السلام أمر أنْ يوّْخذ من كل ارض قبضةٌ، فجاءَ بنو آدم على قدر طينتها الاحمر والابيض والاسود والسهل والحَزْنُ والطيب والخبيث، والى نحو هذا اشار الله تعالى بقوله: ﴿وَالْبَلَّد الطيّب يخرج نباته بإذن ربه والذي خَبَّثَ لا يخرج الاَّ نكدا﴾.

 $\Omega$ 

 $\blacksquare$ 

كالشمع يتشكل بكل شكل يُشكل به، وان يحسن في عينه المدح والكرامة ويقبح عنده الذم والمهانة ، ويبغض اليه الحرص على المآكل والمشارب، ويعوَّد الاقتصاد في تناولها ومخالفة الشهوة ومجانبة ذوي السخف، ويوُخذ بقلة النوم في النهار، فهو يشيب ويورث الكسل ويعوَّد التأني في افعاله واقواله، ويمنع من مفاخرة الاقران ومن الضرب والشتم والعبث والاستكثار من الذهب والفضة، ويعوَّد صلة الرحم وحسن تأدية فروض الشرع. قال بعض الحكماء : « من سعادة

كدر بذره وملح ماؤه لا ينبت الاَّ طيباً ، ولذلك قال سبحانه وتعالى في كتابه: ﴿تَسْقَى بَاءِ واحد ونفضّلِ بعضها على بعض في الأَكل﴾<br>وقال في صفة كتابه: ﴿قل هو للذين آمنوا هدى وشفاوٌّ والذين لا يوْمنون في آذانهم وقرَّ وهو عليهم عميٌّ؟

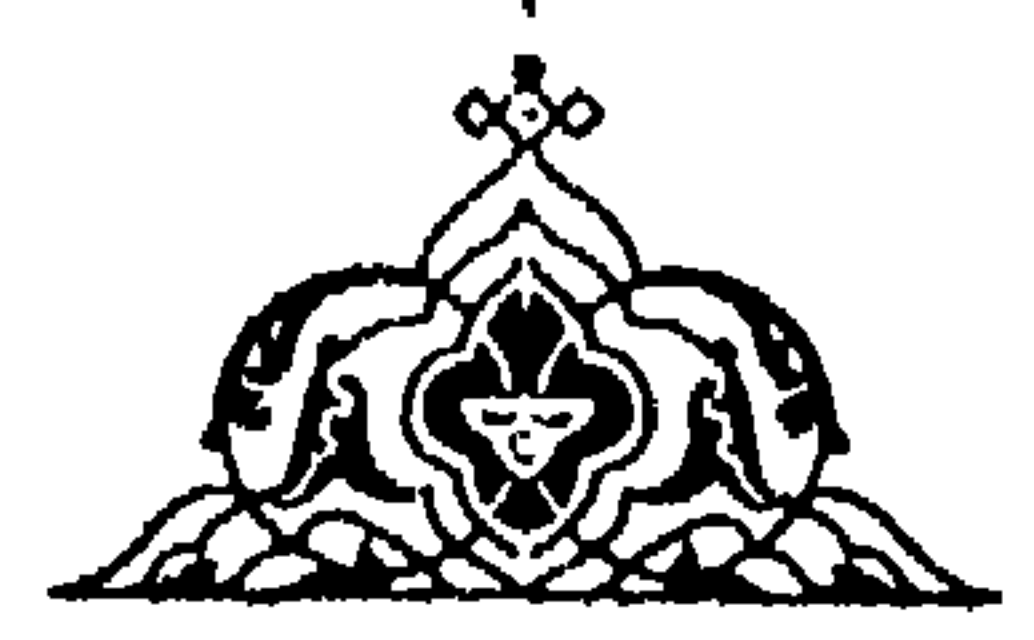

في بيان الشجرة النبوية وفضلها على جوهر سائر البرية

الباب الرابع عشر

اقتضت الحكمة ان تكون الشجرة النبوية صنفاً مفرداً ونوعاً واحداً واقعاً بين الانسان وبين الملَك، ومشاركاً لكل واحد منها على وجهِ، فإنهم كالملائكة في اطلاعهم على ملكوت السهاوات والارض، وكالبشر في احوال المطعم والمشرب. ومثَلَه في كونه واقعاً بين نوعين مثل المرجان فإنه حجز يشبه الأشجار بتشذَّب''' اغصانه، وكالنخل فإنه شجر شبيه بالحيوان في كونه محتاجاً الى التلقيح وبطلانه اذا قطع رأسه . وجعل الله النبوة في ولد ابراهيم ومن قبله في نوح كما نبه  $\ddot{a}$  and the contraction of the contract of  $\ddot{a}$  and  $\ddot{a}$  and  $\ddot{a}$ 

(۱) اي پتفرّق.

الباب الخامس عشر

في هداية الاشياء الى مصالحها

كل ما اوجده الله سبحانه فإنه هداه لما فيه مصلحته، كما نبُّه عليه بقوله تعالى: ﴿اعطى كل شيءٍ خَلقه ثم هدى﴾. لكن هدايته للجهادات بالتسخير فقط كالاشياء الارضية التي اذا تركت تنحو نحو السفل وكالنار التي تنحو الى العلو. وهدايته للحيوانات الى افعال تتماطاها بالتسخير والالهام كالنحل فيا يتعاطى من السياسة واتخاذ البيوت المسدسة ومن عمـل العسل. وكالسَّرفة" فيما تبنيه من

 $1 + \sqrt{11}$ 

٦١

ووكله الى نفسه من الاستفادة، ومكَّنه من ذلك، وذلك فضيلة لا نقيصة ورفعة لا ضعة فإنه بإعطائه العلم والعقل واليد العاملة قد اعطاه كل شيءٌ، ولو أُعطي كل شيءٌ حسب ما اعطى البهائم شيئاً فشيئاً لكان قد منَّع كلَّ شيءٍ لان بعضه كان يمنعه عن استعمال البعض. والى تمكن الانسان من تحصيل ما بريده اشار الله تعالى بقوله: ﴿وَالله آخرجكم من بطون امهاتكم لا تعلمون شيئاً وجعل لكم السمع والابصار والافئدة لعلكم تشكرون﴾ وقد ظن قوم ان الله تعالى خلق الناس من بين الحيوان خلقاً منقوصاً اذ لم يعطوا سلاحاً يدفعون به عن انفسهم كما اعطى كثيراً من الحيوان اسلحة كالانباب

كيفها اراد، والحيوانات ليس لها ان تضع اسلحتها متى ما استغنت عنها، ولا ان تستبدل بها فهذا دليل على تمام الانسان ونقصان الحيوانات، والانسان بالفكر والروتيّة يقهر الحيوانات التي هي اقوى منه لإنه يهيء بفكرته لكل منها آلة يصطادها بها . فاذاً العقل الذي اعطاه ليحصل به كل ما يحتاج اليه اعلى واشرف، فإنه مرآة اذا جلاها اطَّلع بها على ملكوت السموات والارض.

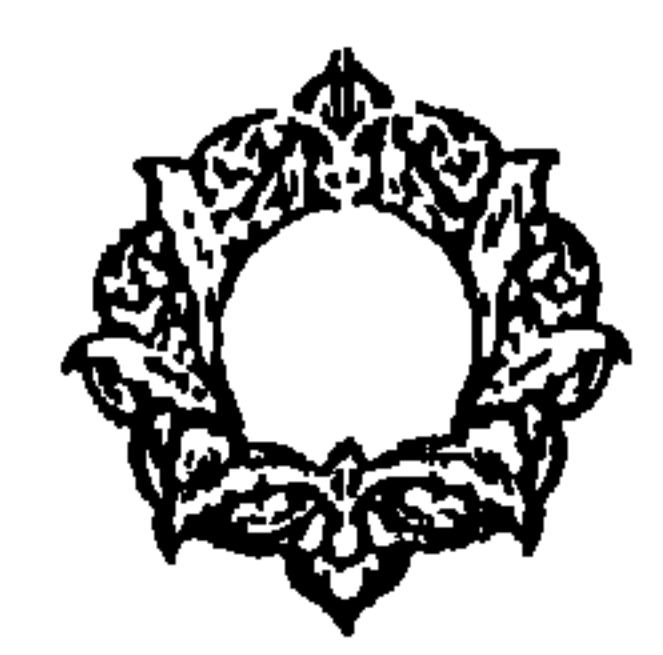

الباب السادس عشر

في سعادة الانسان ونزوعه اليها

انمــا الدنيــا كرويــا افرحــت مَن رأهـــا ساعـــة ثم انقضـــت

 $72$ 

ما احد الا وهو فازع الى السعادة يطلبها بجهد ولكن كثيرا ما يخطىءٌ فيظن ما ليس بسعادة في ذاته انه سعادة فيغتر بها فيكون كالموصوف بقول الله تعالى: ﴿والذين كفروا اعمالُهم كسراب بقيعة يحسبه الظَّمآن ماءً حتى اذا جاءَه لم يجده شيئاً﴾. وبقوله تعالى:

فصل

الدنيا حستة ولدار الأخرة خير ولئم دار التقين) وقله لنالين هاجول في الف من بعد ما ظلُبوا تنبوأبه في الدنيا  
خوللذين هاجروا في الف من بعد ما ظلبوا لنبوأين و أكلَنَنُخُيِينَّهُ  
حياتٌ طيبة)ه **4 وو**ي تناولوها لا على الوجه النري جملها اشه م  
فركنوا اليها فصار دلك لم نقمة وثقاوت، فتمذبوا بها في الجات  
وهم اللومون بقول، تعالئ و (فان)  
وامالنما وترهق انفسم وهم كافرون)  
والدلك قال تمان: وفلا تمل ننس ًا أخفي لم من قرة اعين) و  
والدلك قال تمان: وفلا تمل ننس ًا أخفي الم من قرة اعين) و  
والدلك قال تمان: وفلا تمل ننس ًا أخفي الم من قرة اعين) و  
والنك يو 
$$
\frac{19}{2}
$$
 من ربه تمال : «فمر عل قلب بشر» والسبي في قصورنا  
تلث و لا اذن" سمت ولا خطر على تالنسان لا يكن ان يمرف حقيةة  
رأت ولا اذن" سمت ولاڭكه تومف، ادا لانشان لا يكن ان يمرف حقيةة  
عروى سووره حق و يدركه بنهسه، وادا أكون تسور مه ياتو  
عروى تصوره حقه يدا فلآكه تومف 4 ماربا ته و حلنا في اللذة  
عورى سففنا الفرح والتلذذ بها عن كل ما دونها كا قال تمال :  
الخروية هكذا فازا لا تتصورها على المقيقة الا انالنا، في اللذق  
تول تلنفس وجرع من اجراء البدن لذة قتص بها لا يشاركها في  
الامحاب اجثة اليمرم و تالنفر وية مفال و  
ووا لنفس و جزع من اخزاء البدن لذة قتص بها لا يشاركها في  
تمارها، شغلنا المرح واتلاند نلة قتص بها لا يشاركها قل  
تمارها، شغلنا المزح واتلنلاد و يانا واتلان و منا منا في اللذة  
ت收ه و جزع من ابناها

واذا كان كذلك فاللذات الاخروية هي لذات لا تدرك الا بالعقل المحض وعقول اكثر من في هذه الدار مولهة معوقة عن ادراك حقائق اللذات الاخروية فلا تشعر بها كالخدرٍ''' لأفة عرضت له فلا بجس بالسبب الموَّلم. وكالمريض الذي لا يجس بالجوع وان كان جوعه بيؤذيه ، ولا يشتهي الطعام ان كان فقد الطعام يضنيه ، بل انما يحس  $\frac{1}{2}$  (1)  $\frac{1}{2}$  (1)  $\frac{1}{2}$  (4)  $\frac{1}{2}$  (1)  $\frac{1}{2}$  (1)  $\frac{1}{2}$  (1)  $\frac{1}{2}$  (1)  $\frac{1}{2}$  (1)  $\frac{1}{2}$  (1)  $\frac{1}{2}$  (1)  $\frac{1}{2}$  (1)  $\frac{1}{2}$  (1)  $\frac{1}{2}$  (1)  $\frac{1}{2}$  (1)  $\frac{1}{2}$  (1)  $\frac{1}{2}$  (

ومن يـــك ذا فم مر مريــض يجــــد مرًا بــــه المـــاء الزلالا

له لذة كما قال الشاعر:

(١) خدِرِ العضوِ استرخى فلا يطيق الحركة.

 $\mathbf{L}_{\parallel}$ 

 $\sim 3\%$
الباب السابع عشر

(١) الكدْح العمل والكدّ والكبد الشدة وكابد الامر قاسى شدته .

وضرب عرفوا الدنيا والآخرة وعلموا ان الدنيا كما قال الله نعالى: ﴿وَلَكُمْ فِي الْارْضِ مُسْتَقَرَّ وَمَّتَاعِ الى حَيْنِ وَإِنَّ الدَّارِ الْاخْرَةُ لهي الحيوان﴾. وعلموا ان فيها يستقر الانسان ويطمئن كما قال الله تعالى: ﴿يا ايتها النفس المطمئنة ارجعي الى ربك راضية مرضية﴾ . وانه يحتاج الى ان يسافر اليها كما قال عليه السلام: «سافروا تغنموا ». فاحتملوا المشقة، علماً ان كل تعب يؤديهم الى راحة فهو راحة فسعدوا كما قال الله تعالى: ﴿فَأَمَا الذين سعدوا ففي الجنة﴾ .

 $\mathbf{V}$ 

وقد جعل للانسان حرثين مفيدين لزادين: احدها روحانى كالمعارف والحكم والعبادات وإلاخلاق الحميدة، وثمرته الحياة الابدية والغني الدائم، والاستكثار منه محمود ولا يكاد بطلبه الاَّ من قد عرفه وعرف منفعته ـ والثاني جسهاني كالمال والاثاث، وفي الجملة ما قد نبه الله تعالى عليه بقوله: ﴿زِّينِ للناسِ حبٌّ الشهوات من

(١) بقال امور الله جارية على اذلالها اي مجاريها جمع ذِلٌّ بالكسر

واتته الدنيا وهي راغمة » وهذا معنى قوله عز وجل: ﴿مِن كان يريد حرث الآخرة نزد له في حرثه ومن كان بيريد حرث الدنيا نَوِّته منها وما له في الآخرة من نصيب﴾ ومعرفة ذلك والوصول اليه لا يمكن الا ان يستضيىء العقل بنور الشرع معتمداً على من له الخلق والأمر

(٢) الحبالة ككتابة المصيدة.

الباب الثامن عشر

في تظاهد العقل والشرع وافتقار إحدها إلى الآخر

$$
\mathbf{y} = \mathbf{y} + \mathbf{y} + \mathbf{
$$

مبين پهدي به اسه من انبع رضوانه سبل  $U^{\prime}$  products  $U^{\prime}$  and  $U^{\prime}$ الى النور بإذنه﴾. وايضاً فالعقل كالسراج والشرع كالزيت الذي يمده، فإن لم يكن زيت لم يحصل السراج، وما لم يكن سراج، لم يضيء الزيت . قال الله تعالى : ﴿الله نور السموات والارض مثَلٌ نوره كمشكاة فيها مصباح المصباح في زجاجة الزجاجة كأنها كوكبٌ دريٌّ بيوقد من شجرة مباركة زيتونة لا شرقية ولا غربية يكاد زيتها يضيء ولو لم تمسسه نار نورٌ على نور يهدي الله لنوره من يشاء﴾ . والله

۷۳

(١) الفناء بالفتح والمد النفع.

 $\mathcal{L}^{\mathcal{L}}$  and  $\mathcal{L}^{\mathcal{L}}$ 

تعالى: ﴿وَلَوْلَا فَضَلَّ اللهِ عَلَيْكُمْ وَرَحْمَتُهُ لأُتَّبَعْتُمُ الشَّيْطَانَ الا قَلْيَلاً﴾.<br>وعنى بالقليل المصطفين الاخيار .

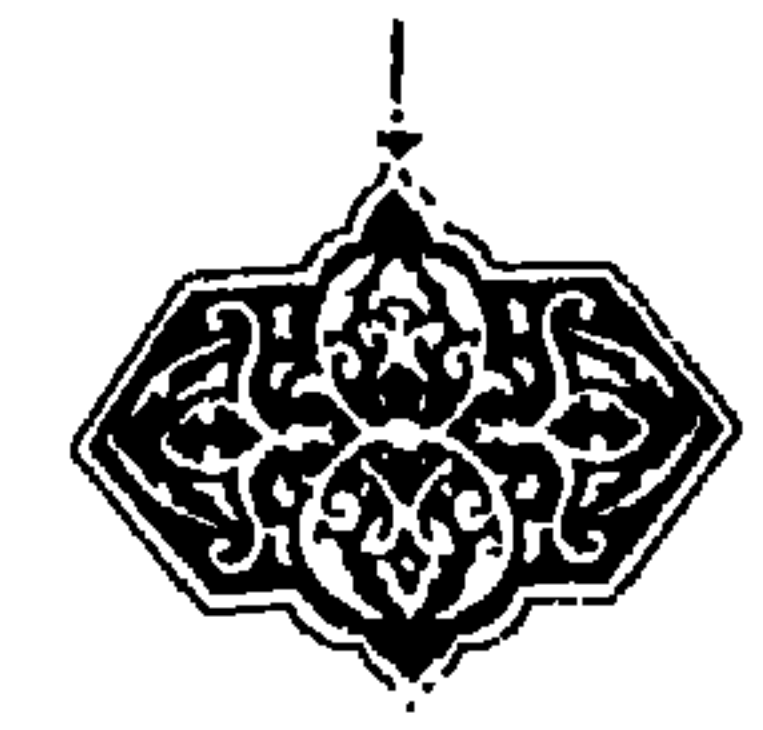

الباب التاسع عشر

في فضيلة الشرع

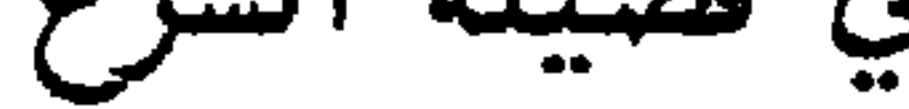

اعلم ان احكام الشرع من وجهٍ دواءٌ ومعجون مفروغ منه تولى ايجاده مَنْ له الخلق والأَمر . وهو دواءٌ مفيد للحياة الأَبدية والسلامة الدائمة كما قال الله تعالى: ﴿أَوَ من كان ميتاً فأحييناه﴾ وقال تعالى: ﴿وكذلك اوحينا اليك روحاً من امرنا ما كنت تدرى ما الكتاب ولا الإيمان ولكن جعلناه نوراً نهدي به من نشاء من عبادنا وانك لتهدي الى صراط مستقيم﴾. فجعل ذلك روحاً لإفادة الحياة الإيدية . وقال الله تعالى: ﴿قال هو للذين آمنوا هدى وشفاءٌ ﴾ . وقوله:

Y٦

ذكر بعض الحكماء ان الارض المقدسة المذكورة في قوله تعالى: . ﴿يا قومِ ادخلوا الارض المقدسة التي كتب الله لكم ولا ترتدوا على . ادباركم﴾. هي في الدنيا الشريعة وفي الآخرة الجنة لانها هي التي اذا دخلها الانسان لا يرتد على دُبره ونال السعادة الكبرى بلا  $\lambda$  is a late of  $\lambda$  is the set of  $\lambda$  is the set of  $\lambda$  is the set of  $\lambda$  is the set of  $\lambda$ 

فصل

(١) يقال هبة ليس فيها مثنوية ولا ثنيا اي استثناء.

بعض الفقهاء عن هذه الآية فقال أُريد بها مكة فقال: «واعجبا وايٌّ ارض اكثر تخطفاً لمن حولها من مكة . وبدل على ما قال قول الله تعالى بعد ذلك: ﴿وما اوتيتم من شيءٍ فمتاع الحياة الدنيا وزينتها وْما عند الله خير وابقى أفلا تعقلون﴾ وكذلك قوله تعالى: ﴿وَاذَا قَبَلَ لَهُم اسكنوا هذه القرية وكلوا منها حيث شئتم وقولوا حطة وادخلوا الباب سُجَّداً نغفر لكم خطاياكم وسنزيد المحسنين﴾. والسفر الموعود بالغنيمة بقول النبي عَلَيْكَةِ: «سافروا تغنموا » هو السفر الى هذه الدار . وكذلك القرار المدعوّ اليه من جهة المثل بقوله ففرُّوا الى الله . وكذا الحج الاكبر الذي دعا الناس اليه بقوله: ﴿وَاذَانَّ من الله ورسوله الى الناس بوم الحج الاكبر¢ وقوله تعالى: ﴿ولله على الناس حج البيت من استطاع اليه سبيلاً﴾ وكذا الجهاد الاعظم في قوله تعالى: ﴿وجاهِدُوا في اللهِ حقَّ جهادِهِ﴾ والهجرة الكبرى في قوله تعالى: ﴿أَلَمْ تَكُنَّ ارضَ الله واسعة فتها جروا فيها﴾.

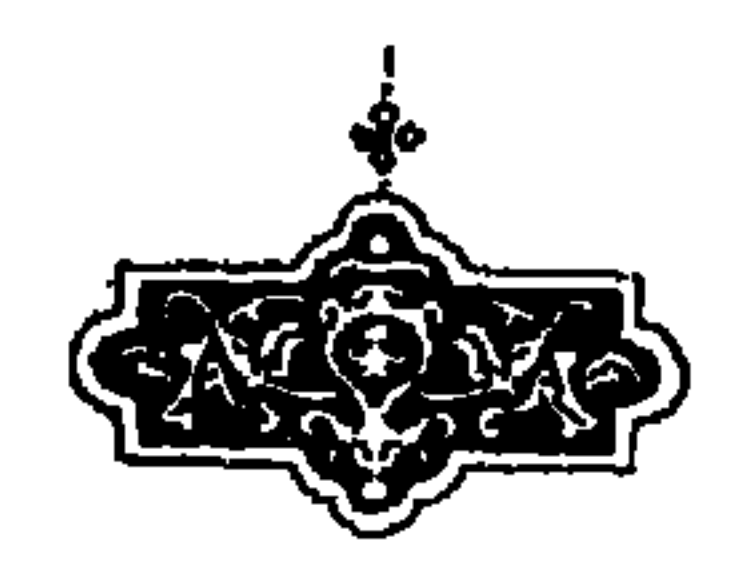

### الباب العشرون

 $\mathcal{L}$  . The set of  $\mathcal{L}$  is the set of  $\mathcal{L}$  is the set of  $\mathcal{L}$  . The set of  $\mathcal{L}$  $\mathbf{A}$ 

ولذلك خُلقَ كما قال الله تعالى: ﴿وما خلقتُ الجن والانس الأ ليعبدون ما اريد منهم من رزق وما اريد ان بطعمون﴾. وكما قال تعالى: ﴿وما أَمروا إِلاَّ لَيُعْبَدُوا اللهَ مُخْلَصِينَ له الدين﴾ فكلُّ ما أُوجِد لفعل فمتى لم بوجد منه ذلك الفعل كان في حكم المعدوم، ولذلك كثيراً ما يسلب عن الشيءِ اسمه اذا وُجد فعله ناقصاً، كقولهم للفرس الرديء : ليس هذا بفرس وللانسان ليس هذا بانسان. ويقال: فلان لا عين له ولا أذن له اذا بطل فعل عينه وأذنه وان كان شبحها

كالانعام بل هم اضلَّ سبيلاً﴾. وقال: ﴿ان شرَّ الدواب عند الله الصمُّ البكُم الذين لا يعقلون﴾. فـــــلم يرضَ ان يجعلهم انعاماً ودواب حتى جعلهم اضلَّ منها وجعلهم من اشرارها ، واخرج كلامهم عن جملة البيان فقال تعالى: ﴿وَمَا كَانَ صَلَاتُهُمْ عَنْدَ بيِّيت الا مُكاءً وتَصْدِيَةً﴾ تنبيها على انهم كالطيور التي تمكو وتَصَدِّي'' ونبه تعالى بنكتة لطيفة على ان الانسان لا يكون انساناً الاَّ بالدين ولا ذا بيان الا بقدرته على الاتيان بالحقائق الدينية فقال تعالى: ﴿الرحمن علَّم القرآن خلق الانسان علمه البيان﴾ فابتدأ بتعليم القرآن ثم بخلق الانسان ثم بتعليم البيان، ولم يدخل الواو فيها

متعارف. وجملة الأمر أن اسم الشيء اذا اطلقه الحكيم على سبيل المدح يتناول الأشرف منه كقوله تعالى: ﴿وَانَّهُ لَذْكُرٌ لَكَ وَلْقُوْمِكَ﴾ وقوله تعالى: ﴿ورفعنا لك ذكرك﴾ وان كان الذكر قد يقال للمحود والمذموم. وعلى هذا يمدح كل شيء بلفظ نوعه، فيقال. فلان هو انسان. وهذا السيف سيف. ولهذا قيل: الانسان المطلق هو نبي كل

(١) العرُّض بوزن الفلس المتاع وجمعه عروض ولا يجمع اعراض الاَّ على لغة من فتـح الوسط .

﴿لِينذرِ مِن كان حياً﴾. وبالنطق البيانَ المذكور بقوله: ﴿علمه البيان﴾ وبالميت من جعل قوته الشهوانية الغضبية مقهورتين على مقتضى الشريعة فيكون حينئذٍ ميتاً بالارادة حياً بالطبيعة كما قيل: مت بالارادة تحيّ بالطبيعة. كما قال امير المؤمنين عليه السلام: من امات نفسه في الدنيا فقد احياها في الآخرة.

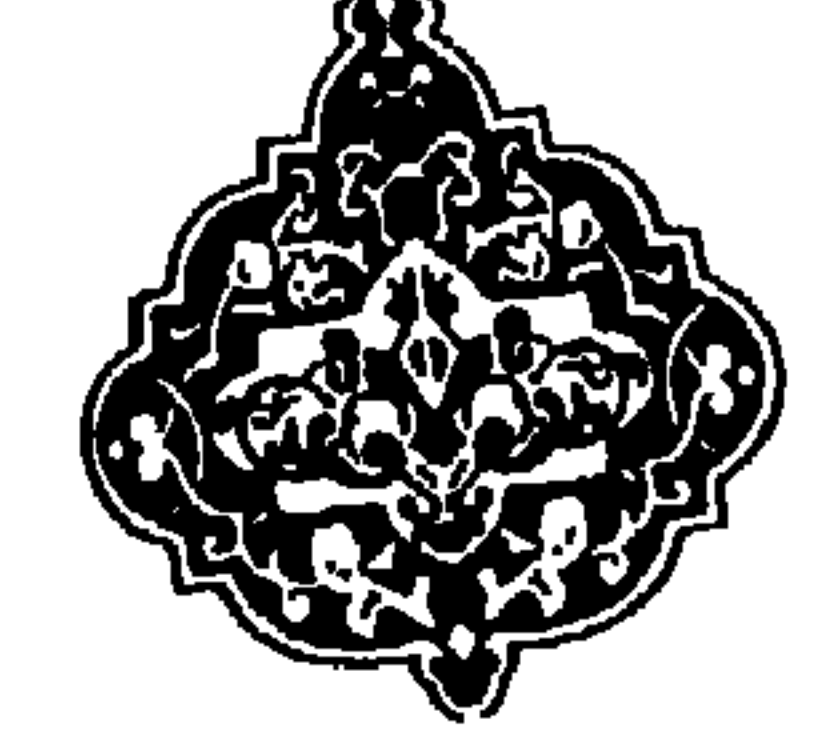

(١) يقال للرعاع الحمقى انما هم همج واصله الذُّباب الصغير يسقط على وجه الغنم وغيرها .

# الباب الحادي والعشرون

 $\mathbf{H}$  is the same of  $\mathbf{H}$  is the same of  $\mathbf{H}$  is the same of  $\mathbf{H}$ 

 $\blacksquare$ 

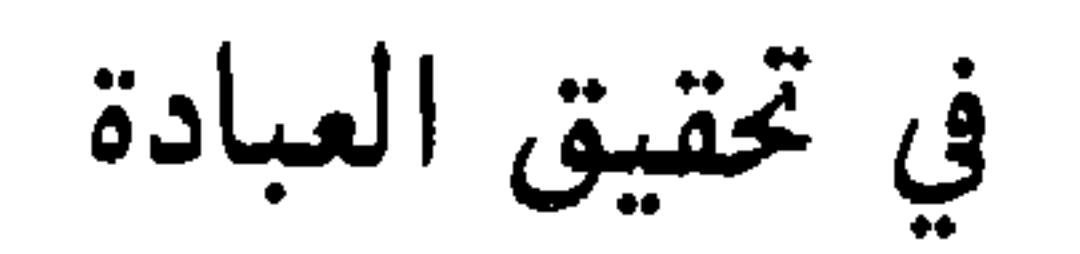

الباب الثاني والعشرون

 $\mathcal{L}(\mathcal{L})$  and  $\mathcal{L}(\mathcal{L})$  . The contract of the contract of the contract of the contract of the contract of the contract of the contract of the contract of the contract of the contract of the contract of the contr

في انواع العبادة من العلم والعمل

الباب الثالث والعشرون

عمل كثير مع الجهل » وقال عليه السلام: «طلب العلم فريضة على كل مسلم ». فالعلم ضربان: نظري وعملي، فالنظري ماإذاعلم كفى ولم يحتج فيه بعده الى عمل كمعرفة وحدانية الله تعالى ومعرفة ملائكته وكتبه ورسله واليوم الآخر ومعرفة السموات وما اشبه ذلك. والعملي ماإذا عُلم لم يغن حتى يعمل به كمعرفة الصلاة والزكاة والجهاد والصوم والحج وبرّ الوالدين. والاعبال ثلاثة اضرب: منها ما يختص بالقلب، ومنها ما يختص بالىدن، ومنها ما يشارك فيه البدن

القلب. والعلم ايضاً اذا نظر اليه وهو مكتسب فاكتسابه عمل واذا نظر اليه وقد اكتسب وتصوَّر في القلب خرج في تلك الحال عن ان يكون عملا . ومن وجه أخر ضربان: واجب وندب فالواجب يقال له العدل والندب يقال له الاحسان وهم المذكوران في قول الله تعالى: ﴿انِ الله يأمر بالعدل والاحسان﴾ فالفرض والعدل تحرى الانسان لما

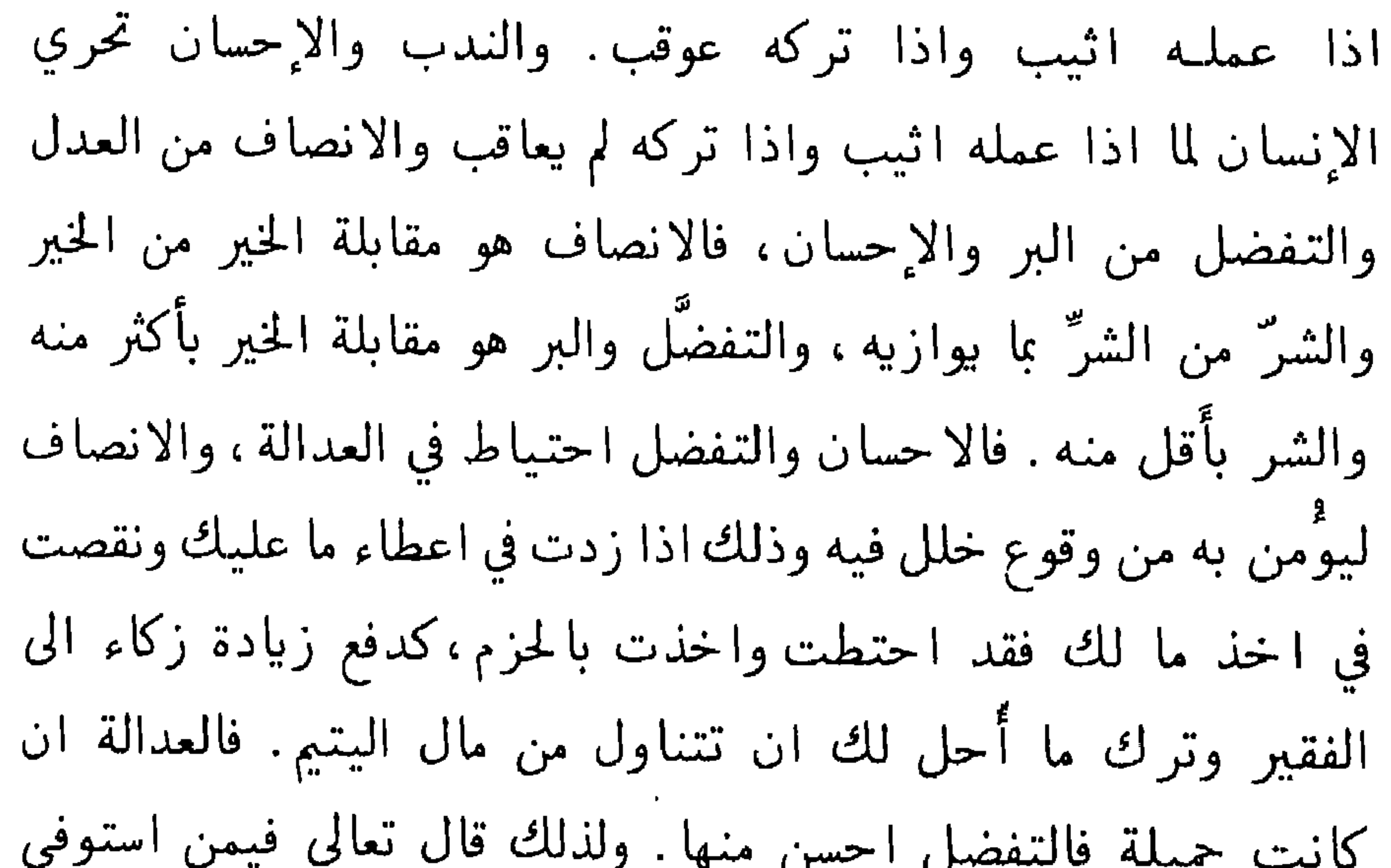

حقه فتحرى العدالة: ﴿ولَمَنِ انتصر بعد ظلمه فأُولئك ما عليهم من سبيل﴾ وقال سبحانه بعده: ﴿وأَن تعفوا اقرب للتقوى﴾. وقال عز وجل: ﴿ولا تنسُوا الفضل بينكمِ﴾. اشارة الى ان الاحسان حسن والتفضل احسن وقال عز وجل: ﴿للذين احسنوا الحسنى وزيادة﴾ فالانسان انما يكون محسناً متفضلاً بعد ان يكون عادلاً منصفاً . فاما من ترك ما يلزمه ثم تحرى ما لا يلزمه فانه لا يقال له متفضل ولا يجوز تعاطي التفضل الا لمن كان مستوفياً وموفياً لنفسه، فأما الحاكم

والتصديق هو ان يتصور الشيء ويثبت عنده بدلالة تقضي صحته

والتصديق على ثلاثة اضرب: اما بغلبة الظن وهو ان يكون عليه دلالة وقد يعترضها شُبه توهنها وتبطلها ، قال الله تعالى: ﴿اذَا مسَّهم طائف من الشيطان تذكروا فاذا هم مبصرون﴾. واما بعلم اليقين وهو ان يصير بحيث يعلم ويعلم انه يعلم ولا تعترضه شبه توهنه كالعلم مثلا بان ثلاثة وثلاثة ستةً وانه لا يصح ان تكون اكثر من ذلك او اقل، قال الله تعالى: ﴿انما المُوْمنون الذين آمنوا بالله ورسوله ثم لم برتابوا﴾. واما بعين اليقين وهو ان برى بعقله الشيء ويعانيه  $\mathbf{H}$  and  $\mathbf{H}$  are the second intervals of  $\mathbf{H}$  and  $\mathbf{H}$  are the second intervals of  $\mathbf{H}$ 

الباب الرابع والعشرون

في ان الغرض من العبادة تطهير النفس واجتلاب صحتها

يعقلهم، فليس تلكم الحياة والعين والسمع ما للانسان في الحياة الدنيا . وكيف يكون كذلك وقد نفي الله ذلك عن الكفار وجعلهم امواتاً وضماً وبكماً وعمياً، فإن الانسان له قوة على تحصيل تلك الامور في ابتداءِ امره، وأن أهمل نفسه فاتت عنه تلك القوة فلايمكنه بعد قبول ذلك، كالفحم اذا صار رمادا فلا بقبل بعد ذلك ناراً، فمن استمرَّ في كفره وفسقه وتمادى فيه صار اما ميتاً او مريضاً

9.

في المؤمنين: ﴿لِينذر من كان حياً﴾. وقال فيهم: ﴿اولِي الايدي والابصار﴾. فمن استفاد الحياة والصحة والطهارة قبل ان تبطل عنه هذه القوى اعنى قبولْ ذلك فصار حيّاً سميعاً بصيراً طاهراً وحصل زاداً كما امره الله تعالى بقوله: ﴿وتزوَّدوا فإن خير الزاد التقوى﴾. واهتدى بالدليل الموصوف بقوله تعالى: ﴿وَانْكَ لَتَّهْدِي الى صراط مستقيم صراط الله الذي له ما في السموات وما في الارض الاً الى الله تصير الامور﴾ . وائتمر له تعالى بقوله: ﴿سابقوا الى مغفرة من ربكم؟ واقتدى بالموصوفين بقوله سبحانه: ﴿يسارعون في الخيرات¢ . فجديرٌ ان يفلح فيحصل هذه السعادة كما قال الله تعالى:

﴿لَعَلَكُمْ تَفَلَّحُونَ﴾ .

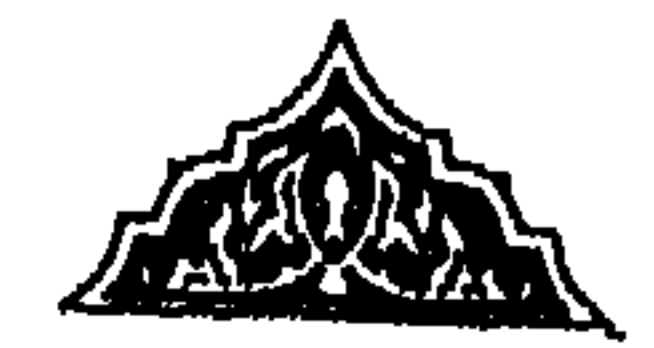

## الباب الخامس والعشرون

في بيان الامراض والانجاس التي لا يمكن ازالتها الا بالشرع

كما ان في بدن الانسان عوارض واموراً موجودة عند الولادة او توجد حالاً فحالاً بحكمة تقتضي ذلك وهي تُعد نجاسات لا بد من اماطتها كلها او اماطة فضولاتها، وذلك كالسَّلى'' والسرَّة والقلفة والعقيقة الموجودة في الصبي عند الولادة وكالأوساخ والقمل والظفر وشعر العانة وشعر الابط، كذلك في نفس الانسان عوارض هي نجاسات وامراض نفسانية يلزم اماطتها كالجهل والشره والعجلة

(١) السلى على وزن الحصى الذي يكون فيه الولد.

الباب السادس والعشرون

ازالة النجاسة واجتلاب الطهارة المذكورة في قوله تعالى: ﴿انْمَا بريد الله ليذهب عنكم الرجس اهل البيت ويطهركم تطهيرا﴾ واكتساب الصحة واماطة المرض المذكور في قوله تعالى: ﴿فِي قُلُوبِهِمْ مرض فزادهم الله مرضاً﴾ يكون باصلاح القوى الثلاث التي هي دواعي الانسان في متصرّفاته وهى قوة الشهوة وقوة الحمية وقوة الفكر فبإصلاح قوة الشهوة تحصل العفة فيحترز بها من الشره واماتة الشهوة ويتَحري المصلحة في المأكول والمشروب والملبوس والمنكوح

وطلب الراحة وغير ذلك من اللذات الحسية، وبإصلاح قوة الحمية تحصل الشجاعة فيحترز من الجبن والتهور والحسد ويتحرى الاقتصاد في الخوف والغضب والأنفة وغير ذلك. وبإصلاح قوة الفكر تحصل الحكمة حتى يحترز من البله والَجربَزة''' ويتحرى الاقتصاد في تدبير (١) الجربز بالضم الخب الخبيث معرَّب كربز والمصدر الجزبيرة. والحب بالفتح والكسر الرجل الخدًّاع.

۹٥

عدوك نفسك التي بين جنبيك » فمن ادَّبها او قمعها امن ظلمها والى هذا اشار الله تعالى بقوله :﴿ومن يعمل الصالحات وهو موَّمن فلا يخاف ظلماً ولا هضماً﴾ اي لا يخاف ان تظلمه نفسه الشهوية فالاعمال الصالحة حصن منها لقول الله تعالى. ﴿ان الصلاة تنهى عن الفحشاءِ والمنكركة

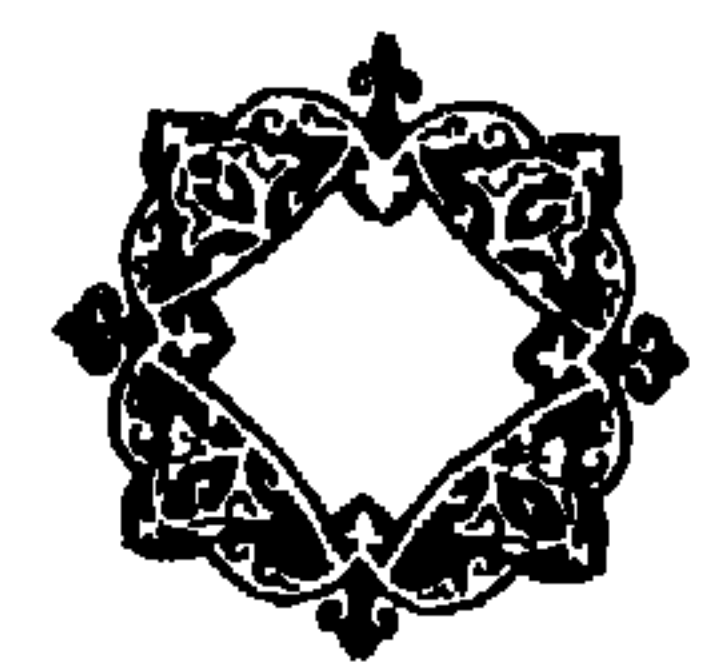

 $\blacksquare$ 

في كون الانسان مفطور على اصلاح النفس

الباب السابع والعشرون

الانسان مفطور في اصل الخلقة على ان يصلح افعاله واخلاقه وتمييزه وعلى ان يفسدها وميسَّرٌ له ان يسلك طريق الخير والشر وان كان منهم من هو بالجملة الى احدها اميل. وعلى تمكنه من السبيلين دلَّ الله بقوله: ﴿انا هديناه السبيل اما شاكراً واما كفورا﴾ وقوله تعالى: ﴿وهديناه النجدين﴾ اي عرَّفناه الطريقين، وكما انه مفطور على اكتساب الامرين في ابتدائه مفطور على انه اذا تعاطى احدها  $\frac{1}{2}$  ,  $\frac{1}{2}$  ,  $\frac{1$ 

the control of the control of

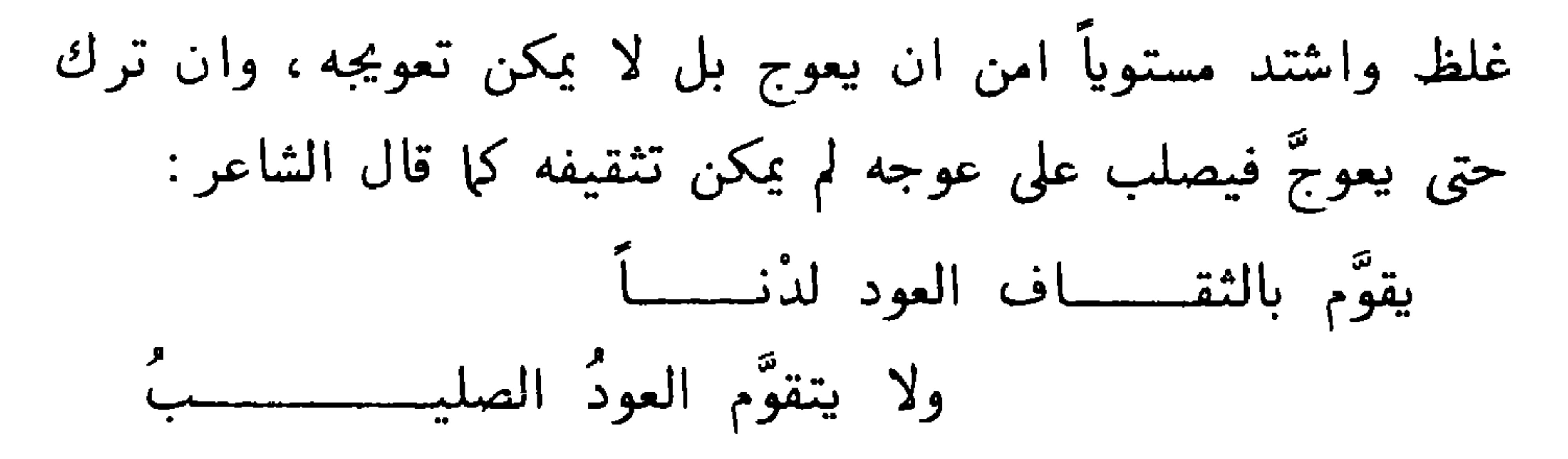

 $\mathcal{L}$  and the contract of the contract of  $\mathcal{L}$  and  $\mathcal{L}$  and  $\mathcal{L}$  and  $\mathcal{L}$ 

الدنيا وانه في الآخرة لمن الصالحين﴾ وقوله: ﴿انا اخلصناهم بخالصة ذكرى الدار وانهم عندنا |لمن المصطفين الاخيار﴾ وقوله: ﴿ولقد اخترناهم على علم على العالمين﴾ والناس وان تفاوتوا في اصل الخلقة فما احد الا وله قوة على اكتساب قدر ما من الفضيلة ولولا ذلك لبطلت فائدة الوعظ والانذار والتأديب.

### الباب الثامن والعشرون

في سبب رذيلة الانسان وتأخره عن الفضيلة

سبب تأخر الانسان عن الفضيلة لا تخلو من اوجه: اما ان تكون نقصاً في اصل خلقته وعجزاً مركباً في جبلته يتقاعد به عن تحصيل القوة وجمع الآلة التي يتوصل بها الى السعادة كمن تضعف نحيزته'''، او لا يفضل عن طلب معايشه الضرورية في وقته، او لا يجد هادياً بیرشده، فمن کان کذلك فمعذور لقوله تعالی: ﴿لا يَكلف الله نفساً الا وسعها﴾ واما انه غير عاجز عن ذلك لكن لم يساعده على بلوغه عمره فذلك قد وقع اجره على الله لما قال الله تعالى: ﴿وَمَن يَخْرَجُ مِن بيته مهاجراً الى الله ورسوله ثم يدركه الموت فقد وقع اجره على الله﴾. واما ان يتفق له مُرَبٌّ ومعلم مُضلٌّ فيضله عن الطريق، وهذا ان لم يتمكن من الاهتداءِ بمن برشده ويسدده يكون معذوراً ، والإثم فيها برتكبه لمن قد اضله لا له كما قال الله تعالى في المضلين: ﴿ليحملوا

(١) النحيزة الطبيعة.

99

والكفاية والعلم الناصح فرغب عن الاهتداء وترك طريقة الرشاد، يكون كمن وصفه الله تعالى بقوله: ﴿واتلٌ عليهم نبأُ الذي آتيناه آياتنا فانسلخ منها فاتبعه الشيطان فكان من الغاوين﴾ وبقوله: ﴿ولقد اريناه آياتنا كلها فكذَّب وأُبي﴾ واكثر منه عقوبة من استفاد العلم وعرف الحق وسلك من طريق الخير مراحل ثم ارتد عنها راجعاً، كمن وصفه الله بقوله: ﴿ان الذين ارتدوا على ادبارهم من بعد ما تبين لهم الهدى الشيطان سوَّلَ لهم واملى لهم﴾ وبقوله: ﴿ومِن بيرتدد منكم عن دينه… الآية﴾.

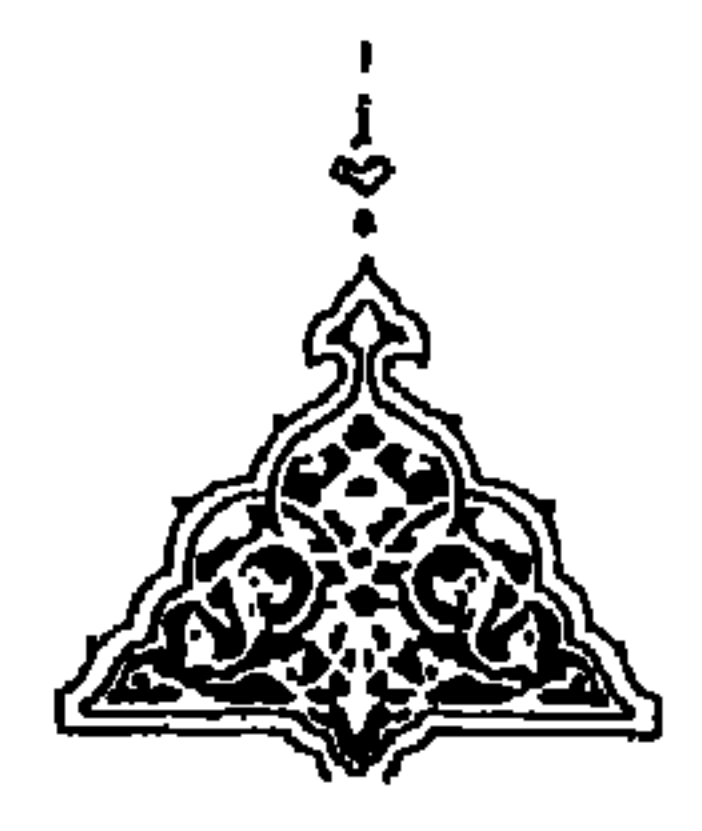

## الباب التاسع والعشرون

في احوال الناس ومنازلهم وفي تعاطى الافعال المحمودة

والمذمومة وطرقها

الناس في اقامة العبادات وتحري الخيرات على اربعة اضرب: الاول مَنْ له العلم بما يجب ان يفعل وله مع ذلك قوة العزيمة على العمل به وهم الموصوفون بقوله عزَّ وجلَّ في غير موضع: ﴿الَّذِينَ آمنوا وعملوا الصالحات طوبي لهم وحسن مآب﴾. الثاني من عدمها جميعاً وهم الموصوفون بقول الله تعالى: ﴿ان شرَّ الدواب عند الله

الصم البكم الذين لا يعقلون﴾ وقوله: ﴿ان هم كالأنعام بل هم اضل سبيلًا﴾. الثالث. مَنْ له العلم وليس له قوة العزيمة على فعله ، فهو في مرتبة الجاهل بل هو شرٌّ منه ، كما روي ان حكياً سئل: متى يكون العلم شرًّا من الجهل فقال: ان لا يعمل به . ورُوي عن امير المؤمنين على كرَّم الله وجهه انه قال: من كانت ضلالته بعد التصديق بالحق فهو بعيد من المغفرة. الرابع مَن ليس له العلم لكن له قوة العزيمة، فهذا متى انقاد لاهل العلم وعمل بقولهم انجح في فعله وصار من

الموصوفين بقوله تعالى ﴿اولئك مع الذين انعم الله عليهم من النبيين والصديقين والشهداء والصالحين وحسن اولئك رفيقاً﴾ والافعال الجميلة والقبيحة يتقوى الانسان فيها بتكريرها مراراً كثيرة وزماناً طويلاً وقتاً بعد وقت في اوقات متفاوتة، فإن من فعل ذلك في شيءِ اعتاده، وإذا اعتاده تخلق به، فالحذق في الصناعة كالكتابة مثلاً يكون باعتباده فعل مَن هو حاذق في الكتابة. والافعال التي يتعاطاها المتخلق بها تصير خلقا . فحق الانسان ان يتدرب بفعل الخير، فان من تعوَّد فعلاً صار له ملكة، كالصبي قد يلعب بتعاطى صناعة فيوًدي لعبه بها الى ان يتعلمها . العبادات تكون محمودة اذا تعاطاها الانسان طوعاً واختيارا لا اتفاقا واضطرارا ودائماً في زمان دون زمان، لاجل ان ذاتها حسنة لا لأجل غيرها، فمن اقامها على هذا الوجه فهو الموصوف بقوله تعالى: ﴿واخلصوا دينهم لله فاولئك مع المؤمنين وسوف بيُوتي الله المُومنين اجراً عظيها﴾. وقال النبي عَلَيْكَةِ : «اخْلَصْ يْكْفَكْ القليل من العمل ولا يرضى تعالى الا الاخلاص » كما قال الله تعالى: ﴿الاَ لله الدين الخالص﴾. فإن من فعل خيراً نحو ان يصلي لانه اتفق اجتماعه مع المصلين فساعدهم او اكره ان يصلي او صلاّها في شهر رمضان مثلاً دون سائر الاوقات او لاجل ان ينال بها جاهاً او مالاً ، فليس ذلك مما يستحق بها محمدة. وكذا من ترك قبيحا اما اتفاقا او اضطرارا او خوفاً او في زمان دون زمان او لأن ينال بذلك امراً

دنيوياً فليس بمحمود، ولهذا قال الله تعالى: ﴿الذين ينفقون اموالهم في سبيل الله ثم لا يتبعون ما انفقوه مَنَّاً ولا اذى لهم اجرُهم عند ربهم ولا خوفٌ عليهم ولا هم يحزنون﴾. تنبيهاً على ان من لم يُنفق ماله هكذا ويعلوه خوفٌ من الفقر وحزن على الانفاق فلا يحصل له بذلك فضيلة ثم قال تعالى: ﴿يا ايها الذين آمنوا لا تبطَّلوا صدقاتكم

## بالمنّ والاذى كالذي ينفق ماله رئاءَ الناس ولا بيؤمن بالله واليوم الآخر فمثله كمثل صفوان عليه تراب… الآية﴾.

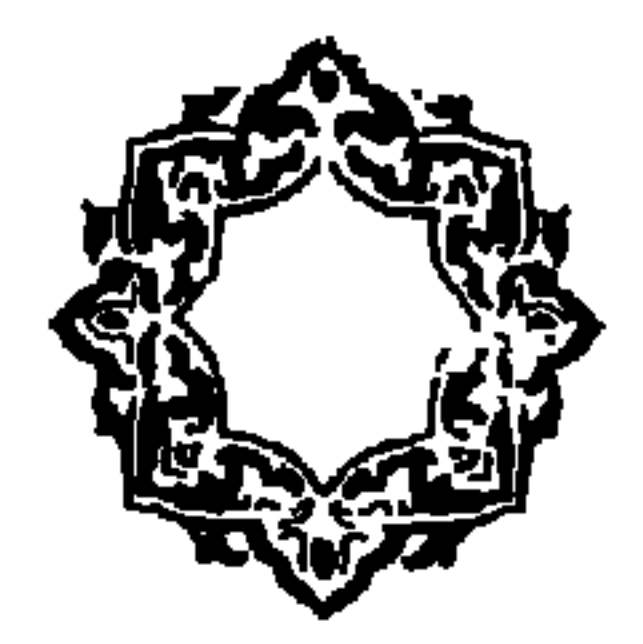

في ارتداد الناس من طريق الخير والشر

الباب الثلاثون

للانسان فما يتحراه من الخير والشر حالتان: حالة يتمكن فيها من الارتداد على ادباره فيها يتعاطاه ان خيراً وان شرأّ وذلك قبل ان يمعن في سيره ويتناهى في ممره. وحالة يتعذر عليه الارتداد على أدباره بل لا يكون له سبيل الى الرجوع وذلك اذا امعن في سيره وتناهي في ممره. وذلك ان كل من كان متعاطياً لفعل خير فتكاسل عنه، ومتعاطياً لشرٌ فلم يقلع عنه، اورثه كسله ضيق صدر بتحري الخير كما قال الله تعالى: ﴿ومن يُرِد ان يُضله يجعل صدره ضيقاً

 $\mathcal{N} \cdot \mathcal{L}$
ابصارهم﴾. وقوله: ﴿أَفرأَيت من اتخذ آلهه هواه واضله على علم وختم على سمعه وقلبه وجعل على بصره غشاوة فمن يهديه من بعد الله افلا تذكرون﴾. فإن ازداد صار ذلك قُفْلاً كما قال الله تعالى: ﴿افلا يتدبرون القرآن ام على قلوب اقفالها﴾. ثم اذا تمادى صار قلبه موتاً قلَّما ترجى له حياة فلا تنفعه الايات والنذر كما قال الله

تعالى: ﴿انك لا تُسمِع الموتى ولا تسمع الصم الدعاءَ اذا ما ينذرون﴾ . ومن حيث ان الله تعالى علم من احوال من بلغ هذا المبلغ انه لا يتوب ولا يؤوب قال الله تعالى: ﴿ان الذين كفروا بعد ايمانهم ثم ازدادوا كفرا لن تقبل توبتهم واولئك هم الضالون﴾ فلم يرد تعالى انهم اذا تابوا لن تقبل توبتهم بل نبه بذلك على انهم لا يتوبون فتقبل توبتهم فدل منتهى الفعل على مبدأه وهذا من كلامهم كقول الشاعر : « ولا يرى الضبّ بها ينجحر »'' انحجار الضب وهو في الحقيقة  $\ddot{a}$ :  $\ddot{a}$ أيذر وينعص

صبره حسناً كما وصف الله به الصابرين في مواضع من كتابه قال تعالى: ﴿وَمَن يَقْتَرَفْ حَسَنَةً نَزَدَ لَهُ فِيهَا حَسَنَاً﴾. فإن استمر في ذلك بعض الاستمرار اهتز ونشط وانشرح به صدره كما قال تعالى: ﴿فَمَنِ برد الله ان يهديه بشرح صدره للاسلام﴾. فان دام على ذلك امتحن وتطهر قلبه كما قال الله تعالى: ﴿اولئك الذين امتحن الله قلوبهم للتقوى﴾. ويكون كما وصفه في هذه السورة: ﴿وَلَكَنِ اللهُ حَبَّبِ الْبَكْمَ الايمان وزئينه في قلوبكم وكرَّه اليكم الكفر والفسوق والعصبان اولئك هم الراشدون فضلا من الله ونعمة والله عليم حكيم﴾. فإن تزايد في فعله انضم اليه من الله تعالى باعث يهزه وداع يبعثه عليه كما قال الله

 $\mathcal{L} \cdot \mathcal{L}$ 

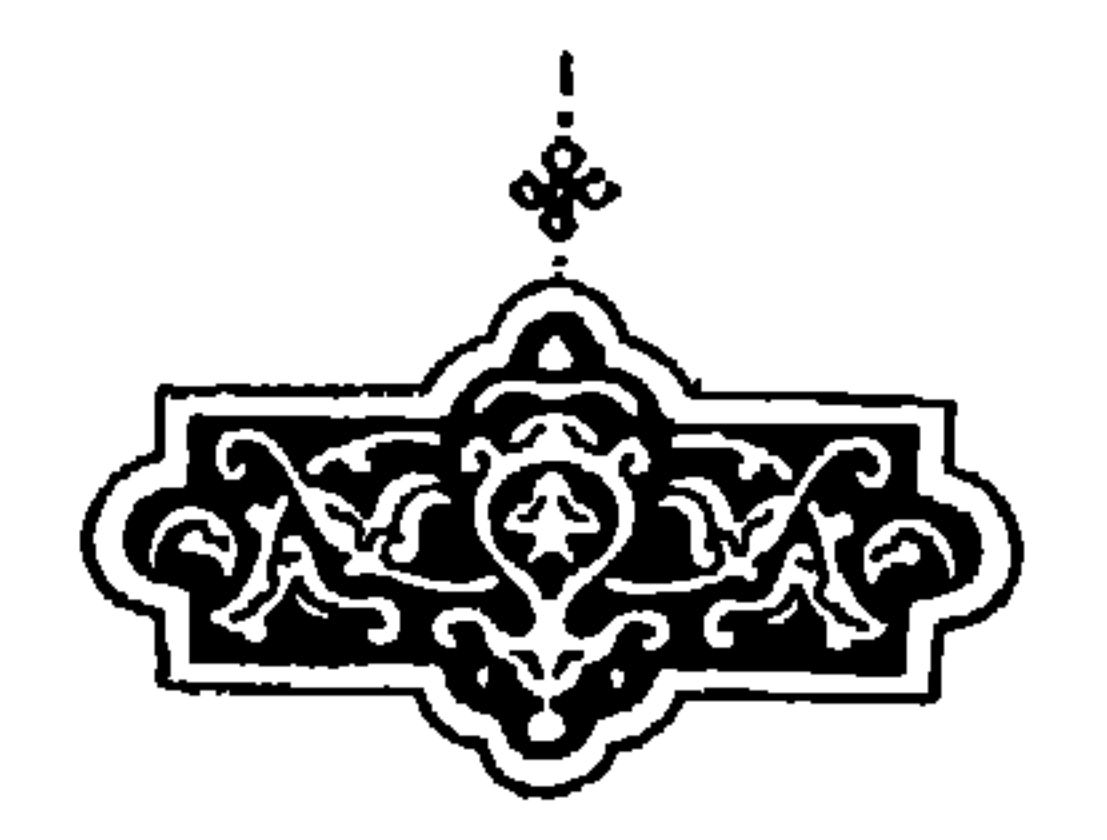

في قدر ما في الوسع من اكتساب السعادة

الباب الحادى والثلاثون

الانسان لما كان على هيئة العالم اوجد فيه كلٌّ ما اوجد في العالم، وكما ان في العالم اشياءَ لا يتأتى اصلاحها وحيوانات لا يمكن تأديبها كذلك في الانسان قوى لا يتأتى اصلاحها وتهذيبها وكان له مع ذلك مثبطات عما أمر به وتقصير عما كُلّف ولهذا قال الله تعالى: ﴿ قَتلْ الانسانُ ما اكفره من اي شيءٍ خَلَقه). الى قوله: ﴿كلا لَمَّا بَقْضَ ما امره﴾. فنبه على ان الانسان لا يكاد يخرج من دنياه وقد قضى وطره، ولذلك يجب على الانسان ان يجتهد في اداء ما امكنه، ويطهر نفسه بقدر ما يتيسر له والرغبة الى الله تعالى في تكفير ما

قصر فيه ويتحقق انهاذا فعلها أمكنهفقداعذر لقولهتعالى: ﴿ لايكلف نفساً الا وسعها﴾ . فاذا فعل ما امكنه يكون قد ترشح ان بزيل الله عنه باقي السبئات كما قال الله تعالى: ﴿يا ايها الذين آمنوا توبوا الى الله توبة نصوحا عسى ربكم ان يكفّر عنكم سيئاتكم؟ وقال تعالى: ﴿ان تجتنبوا كبائر ما تنهون عنه نكفر عنكم سيئاتكم ونَدخلكم مُدخلاً كريماً﴾. ولهذا امرنا تعالى ان نديم الدعاءَ بقوله ﴿ربنا لا توَّاخذنا ان نسينا او اخطأنا﴾. وقال تعالى: ﴿والذين آمنوا معه

زعم انه يصل اليه بغير بذل المجهود فهو متمنٌ\* ولقصور الانسان عن تزكية نفسه بالتام قال عَيْلِيَّةٍ : «ما احدٌ يدخل الجنة بعمله » قيل ولا انت يا نبي الله قال: «ولا انا الاّ ان يتغمدني الله برحمته ». وقال تعالى تنبيهاً على هذا المعنى: ﴿وَلَوْلَا فَضَلَّ الله عَلَيْكُمْ وَرَحْمَتُهُ مَا زَكَنَّى منكم من احد ابدا ولكن الله بزكَّى من بشاءٌ﴾. وبيان قصور الانسان عن تزكية نفسه على التام هو ان الانسان حيوان ناطق متفكر والحيوان جوهرٌ متنفس حسَّاس، والمتنفس جوهر متغذ متربٌ لا قوام له الا بالغذاء كما قال الله تعالى، ﴿وما جعلناهم جسداً لا يأكلون الطعام وما كانوا خالدين﴾ فالانسان ما دام في الدنيا لا ينفك عن مشاركة البهائم والسباع لكونه حيوانا محتجاً الى ما تحتاج اليه وعن مشاركة الاشجار والنبات لكونه متنفسا محتاجأ الى ما تحتاج اليه. والانسان آذا لم يقتحم العقبة ويفك الرقبة وما لم يتعرُّ عن الحاجات الدنية لم يأمن شياطين الانس والجن وكيف يأمن وقد قال الله تعالى: ﴿وَكَذَلَكَ جَعَلْنَا لَكُلَّ نَبِّي عَدَوًّا شَيَاطِينِ الآنسِ وَالْجِن يوحي بعضهم الى بعض زخرفَ القول غرورا﴾ . قال بعض المفسرين: ان ابراهيم لما سأل الله تعالى فقال: ﴿رب ارني كيف تحيي الموتى قال

راضية مرضية فادخلي في عبادي وادخلي جنتي﴾. فأمره ان يأخذ اربعة طيور. غراباً وهو الخصوص بالحرص والشره. ونسراً وهو المخصوص بالأمل وطاووساً وهو المحصوص بالافتخار. وديكاً وهو المخصوص بالشبق، فأمره ان يقطّعهن ويصرهنّ اى يدعوهن، ولما فعل ذلك صرن اليه عاجلا فنبه الله تعالى بذلك على ان الانسان وان اجتهد كلَّ الاجتهاد في حذف هذه المعاني عن نفسه وتطهير ذاته منها لن يتطهر ما دامت البشرية الدنيوية حاصلة له ولن تحصل له الطأنينة المطلوبة. فأما ما يدعيه قوم ان من الناس مَن قد تجرد عن هذه الخصائص حتى يستغني عن الطعام والشراب ويصير بحيث

اعلم من هاجر الى الله وجاهد في سبيله فحقيق ان يهديه الى<br>سبيله كل وعد به في قوله تعالى: ﴿والذين جاهدوا فينا لنهدينهم

فصل

 $\mathcal{F}^{\mathcal{A}}_{\mathcal{A}}$  and

ك\ل صارت على ابراهيم علىه السلام وتنقاد له الريع فيركبها كركوب سليان، وتسخر له اليله في مشي على يلها كتسخيرها للخضر على الملام \* روي انه اشبات واللمادن والافلاك والنجوم فتقفه على اذا اص اللام، ويكلمه التبات واللمادن والافلاك والنجوم فتقفه على مراة اص اللام - ويكلمه بكرامات لا يكىز مورة من صورته، ونفخ فيه روحاً من وحه، حق ينقاد له كل حجر ومدر، ويتواضع له كل طائر وسبع، برا قد يخصه بكرامات لا يكراهات لا في ت<sup>ا</sup>ي قياتي عن ربه: «اعددتُ لعبادي المما لاين ما لا عينُ
$$
\int_{-\infty} 4
$$
ت ولا أذنٌ سمعت ولا خطر على قلب بشر » وقال تمال ماشا مِنُّ
$$
\int_{-\infty} 4
$$
ه 4 نام وهذه وهذه وهاده 4 نام سه توه اعين% وهذه وهاده وفلا تطم نفس ما أخفي لم من قرق اعين% وهذه الاسى دلك بستبدع ولا منكر في قدرة الثه تالو 4 لا بناف في الاموphant 9 مِن مِدِ مِدَ وليس دلك بستبدع ولا منكر في قدرة الثه تالى ولا بنبائه واليس دلك بستبدع ولا منكر في قدرة الأهره على غير انبيائه وليس دلك خون للاتباء وفة وان دنك اذا اظهره على غير انبيائه وكس مِدَ و على حكسته كها ظن تعتن به الناسُ وانه يوَدي إلى اشتابه امر المحزة على حكمته كها ظن بعض التكلمين ان دلك وانه يتابه امر المحزة على

الكافة، فان احكم الحاكمين لا يوُّتي هذه المكرمة الا من هو اهلها كما نبه عليه سبحانه بقوله: ﴿الله اعلم حيث يجعل رسالته﴾ ومن بلُّغه هذه المنزلة فقد آتاه لا شك من العلم والحكمة قدر ما يهديه ويؤدبه ، وعرف ما بمسكه فيستقيم كما أمر فيه فيعرف قدره ولا يتعدى طوره.

في أثبات المعاد وفضيلة الموت وما يحصل بعده من السعادة

الباب الثاني والثلاثون

ذوات الارواح وافضل ذوات الارواح ذوو الارادة والاختيار في هذا العالم، وافضل ذوي الارادة والاختيار الناظر في العواقب وهو الانسان فيعلم ان النظر في العواقب من خاصية الانسان، وانه لم يجغل تعالى هذه الخاصية له الاَّ لأَمر جعله له في العقبي، والاَّ كان وجود هذه القوة فيه باطلا فلو لم يكن للانسان عاقبة ينتهى اليها غير هذه الحياة الخسيسة المملوءة نصباً وهمّاً وحزناً ولا يكون بعده

 $\mathcal{N}$ 

فيه البهائم من الاكل والشرب والسفاد مع ما يشوبه من التعب الذي قد أَغنى عنه الحيوانات سفةٌ: ﴿كالتي نقضت غزلها من بعد قوة انكا ثَأَ﴾ تعالى الله عن ذلك علواٌّ كَبيراً. وما اظهر عند من القي عن مناكبه دثار العاية صدق امير المؤمنين عليّ عليه السلام في قوله: الدنيا دار ممر لا دار مقر فاعبروها ولا تعمروها وقد خلقتم للابد ولكنكم تنقلون من دار الى دار حتى يستقر بكم القرار . وكثير من الجهال اغتروا بقوم وصفوا بوفور العقل في امور الدنيا حيث انكروا امر الآخرة فقالوا: لو كان ذلك حقاً لم ينكره امثالهم مع وفور عقولهم وكثرة فهمهم ولم يعلموا ان العقل وان كان جوهراً شريفاً فإنه

لا يتوجه الا حيث وُجُّه ولا غناءَ له الا فيا اليه صرف فاذا صُرف، الى امور الآخرة احكمها واذا صرف الى امور الدنيا قبلها وعكف عليها ، واخل بما سواها فتقصر بصيرته حينئذ عن الامور الاخروية كما نبه الله عليه في غير موضع من كتابه وقد تقدم القول فيه . قصيل

اعلم ان الموت المتعارف الذي هو مفارقة الروح للبدن هو احد الاسباب الموصلة للانسان الى النعيم الابدي، وهو انتقال من دار الى

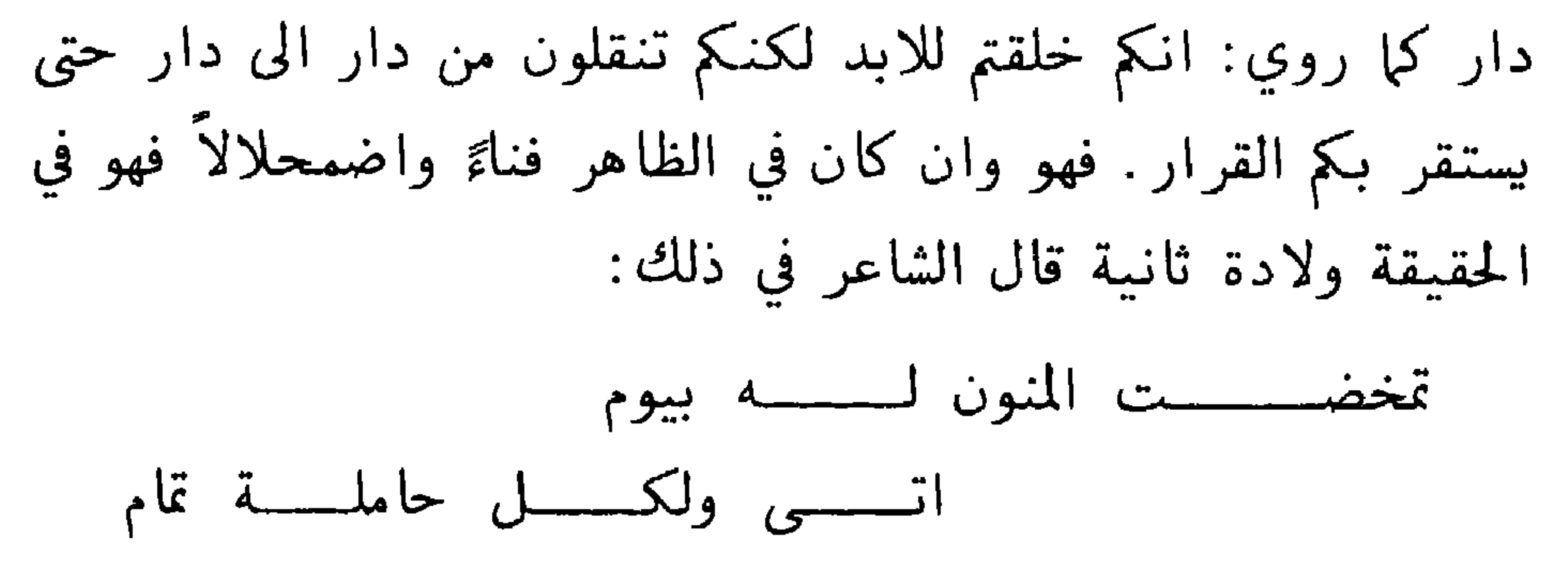

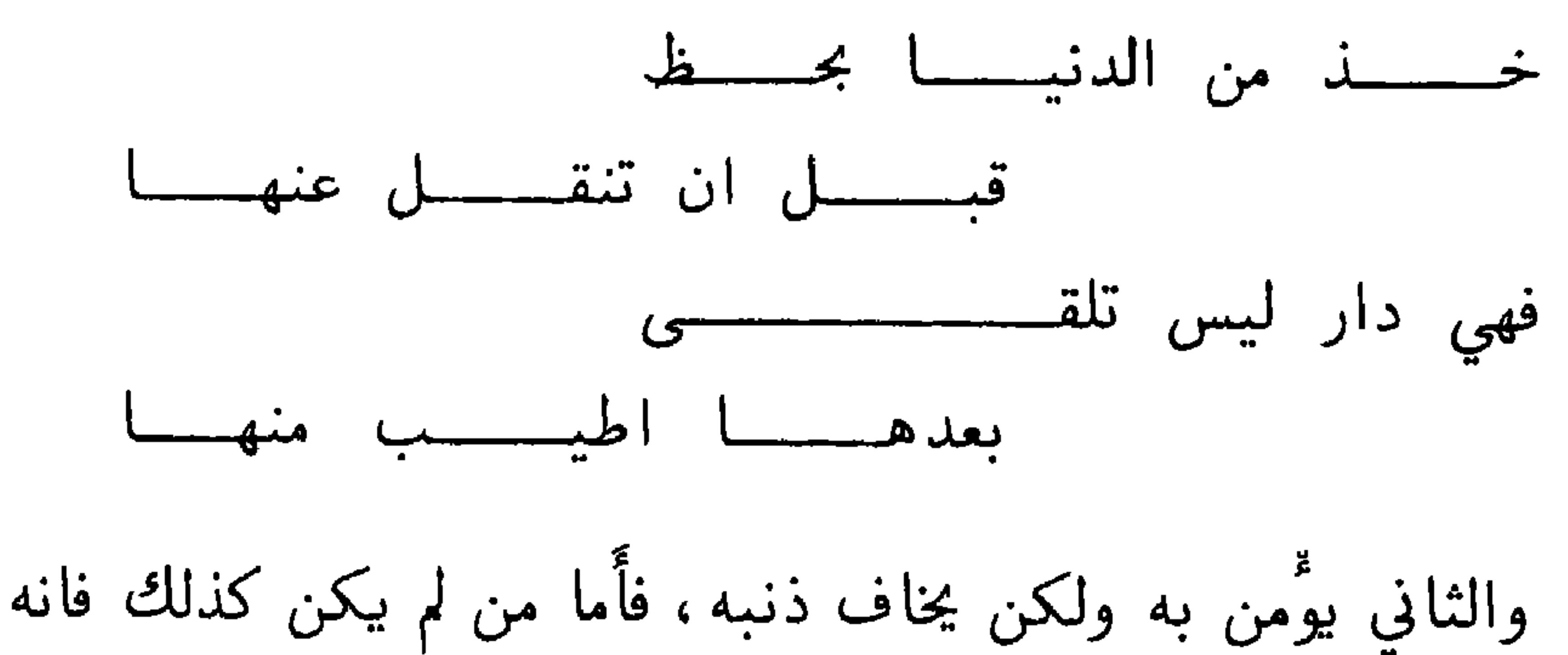

يجبه ويتمناه كما احبه الصالحون وتمنوه. وقد روي عن النبي عليَّ انه قال: «من احب لقاءَ الله احب الله لقاءَه » وقال تعالى: ﴿فتمنوا الموت ان كنتم صادقين﴾ تنبيهاً على ان من يكون متحققاً بحسن حاله عند الله لم يكره المرت. فالموت هو باب من ابواب الجنة منه يتوصل اليها ، ولو لم يكن موت لم تكن الجنة ولذلك منَّ الله تعالى به على الانسان فقال: ﴿الذي خلق الموت والحياة ليبلوكم ايكم احسن عملاً﴾ فقدَّم الموت على الحياة تنبيهاً على انه يتوصل به الى الحياة الحقيقية وعدَّه علينا في نعمه فقال: ﴿كِيف تكفرون بالله وكنتم امواتاً فاحياكم ثم يميتكم ثم يجيبكم﴾ فجعل الموت انعاماً كما جعل الحياة

انعاماً لانه لما كانت الحياة الاخروية نعمة لا وصول اليها الا بالموت فالموت نعمة لان السبب الذي يتوصل به الى النعمة نعمة، ولكون الموت ذريعة إلى السعادة الكبرى لم يكن الانبياء والحكماء يخافونه، حتى قال امير المؤمنين عليٌّ بن ابي طالب عليه السلام: والله ما آبالي اقع على الموت او يقع الموت عليَّ. وكانوا يتوقعونه ويرون انهم في حبس فينتظرون المبشر باطلاقهم. وعلى هذا روي: «الدنيا سجن المُوْمَنِ وَجِنَّةَ الكافرِ ». وقيل أنه لما مات داود الطائي سمع هاتف

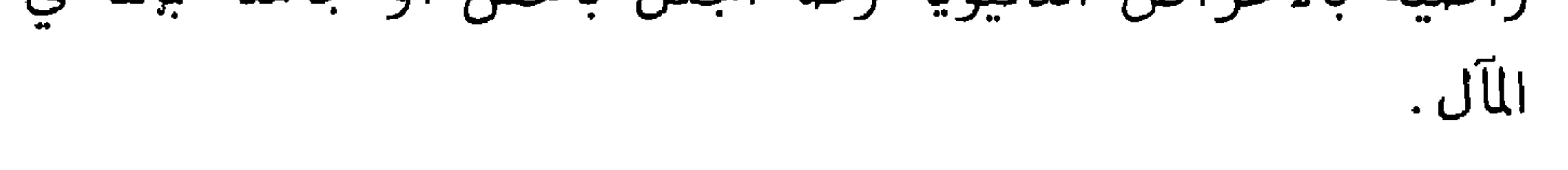

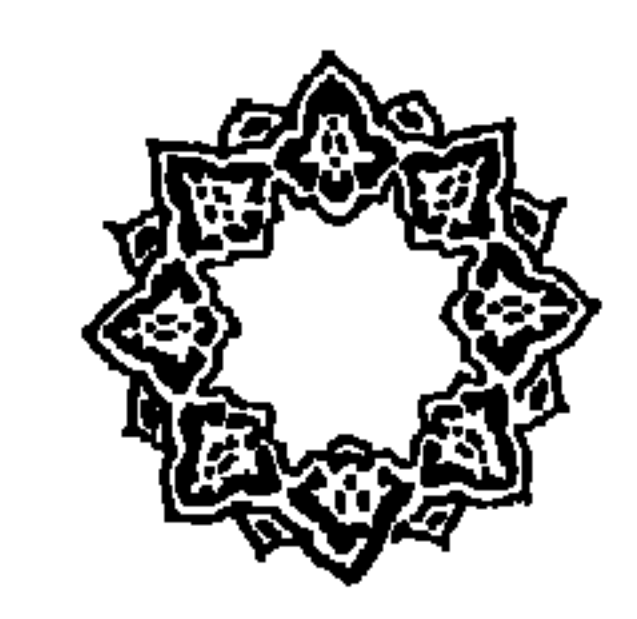

الباب الثالث والثلاثون

في فضيلة الانسان اذا شرف على الملائكة

قد تقدم ان الناس ضربان: ضرب لم يحظ من الانسانية الا بالصورة التخطيطية من انتصاب القامة وعرض الظفر والقوة على الضحك ولغو من النطق يجرى مجرى المكاء والتصدية وهو دون البهائم. وضرب هو الانسان وهو المعنَّى با خلق لاجله فمن كان كذلك فله حالتان: احداها حالته وهو في الدنيا ولم يقتحم العقبة

ويفك الرقبة بل هو صريع جوعة واسير شبعة، تنتنه العرقة وتؤلمه البقة وتقتله الشرقة، ولما يقض ما امره، فهو ما دام في دنياه لا يحكم له بأنه افضل من الملائكة على الاطلاق. والحالة الثانية قد اقتحم العقبة وفك الرقبة بعدما قضى ما امره، فصار من الذين لا خوف عليهم ولا هم يحزنون، بل قد جعل في مقعد صدق عند مليك مقتدر ذا حياة بلا ممات وغنيي بلا فقر وعز بلا ذل وعلم بلا جهل وقد قامت الملائكة تخدمه كما قال تعالى: ﴿وَالْمَلَائِكَةَ يَدْخَلُونَ عَلَيْهِمْ مَنْ

## كل باب سلام عليكم بما صبرتم فنعم عقبى الدار﴾ فحينئذ من جعل له هذه المنزلة فهو افضل من كثير من الملائكة، اعاننا الله على بلوغ هذه المنزلة وجعلنا من المترشحين لها برحمته انه على ما يشاءٌ قدير .

فهذا آخر ما قصدت من بيان تفصيل النشأتين وتحصيل السعادتين نفعني الله به ومن نظر فيه برحمته انه على ما يشاء قدير والحمد لله وصلواته على خير خلقه محمد وآله الطيبين الطاهرين.

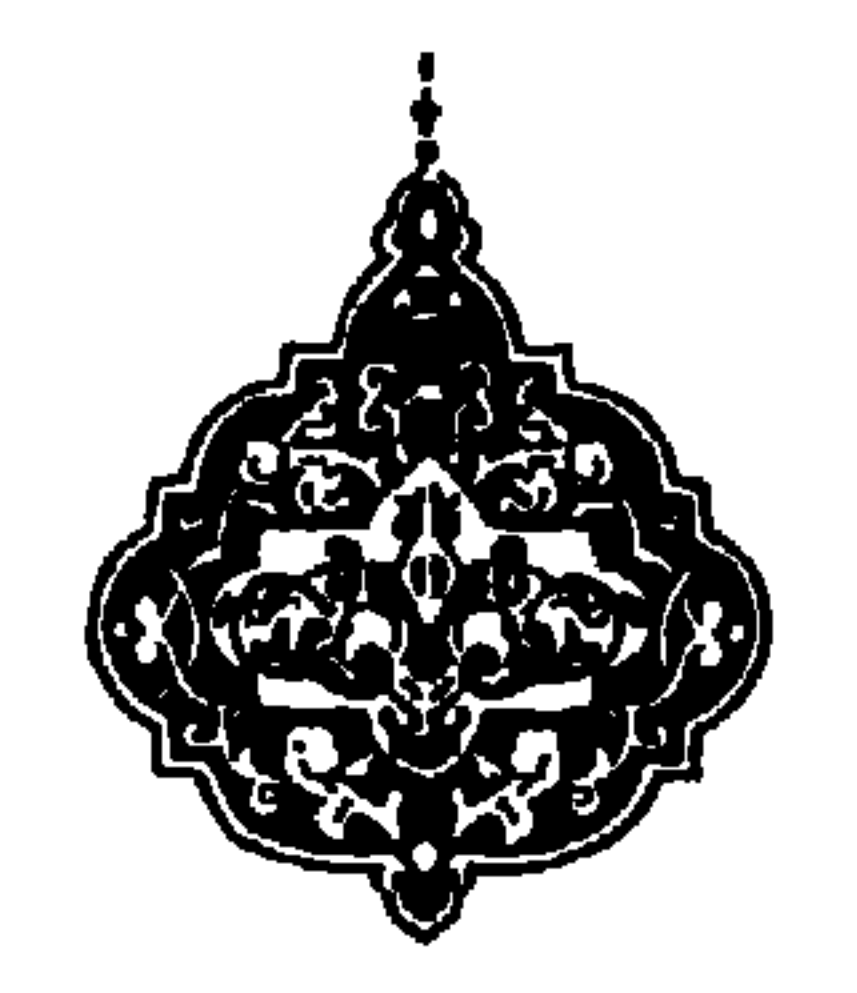

وهو يشتمل على ثلاثة وثلاثين بابآ

الفهرس

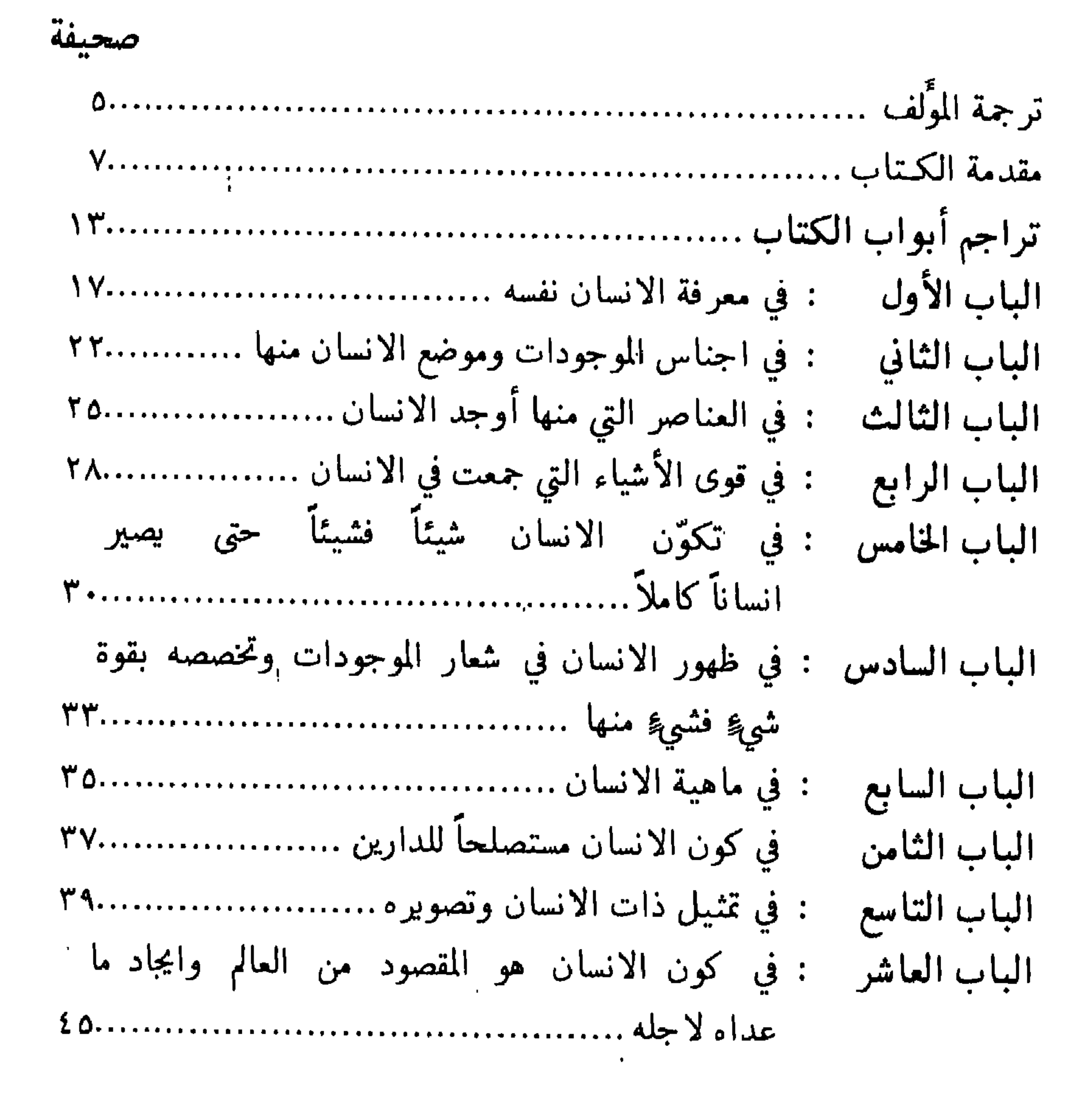

 $\frac{11}{11}$ 

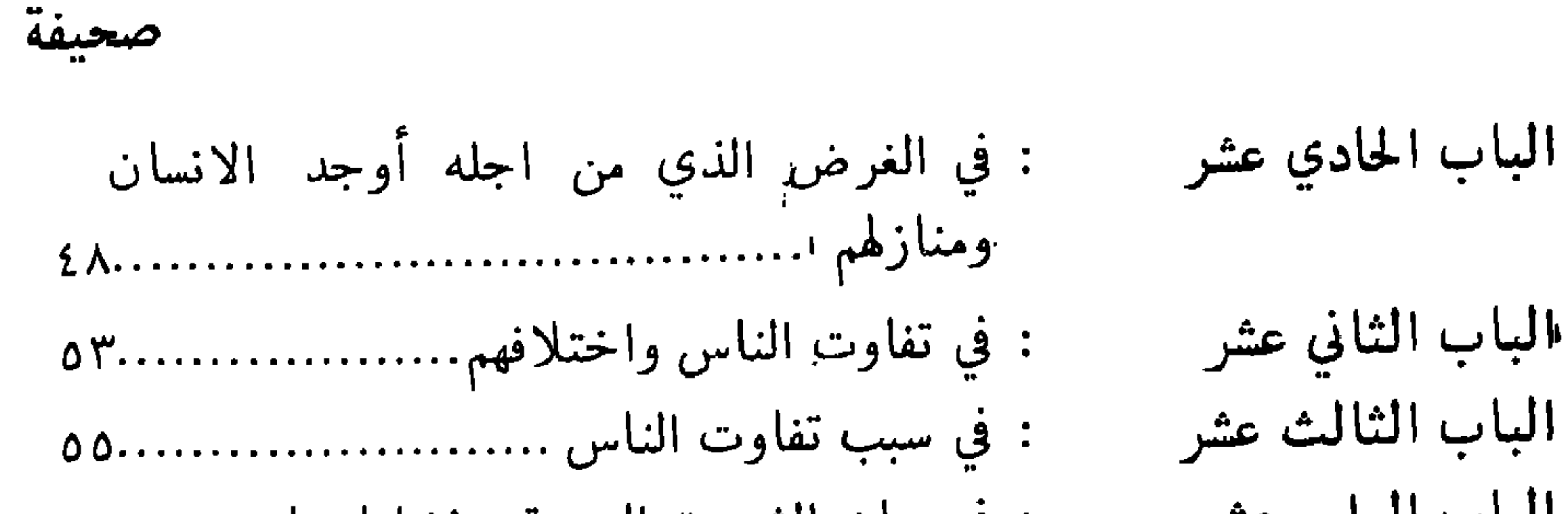

الباب الحادي والعشرون : في ما يتعلق به الشرع من الافعال................... الباب الثالث والعشرون : في أنواع العبادة من العلم والعمل .................. الباب الرابع والعشرون : في كون الغرض من العبادة تطهير النفس الباب الخامس والعشرون : في بيان الامراض والانجاس التي لا يمكن الباب السادس والعشرون: في القوى التي تجب ازالة امراضها وانجاسها والمعاني التي تحصل منها .......................... ٩٥

الباب السابع والعشرون : في كون الانسان مفطوراً على اصلاح النفس.٩٧ الباب الثامن والعشرون : في سبب رذيلة الانسان وتأخره عن الفضيلة.٩٩ الباب التاسع والعشرون : في أحوال الناس ومنازلهم في تعاطي الافعال المحمودة والمذمومة وطرقها .......... ١٠١ الباب الثلاثون : في ارتداد الانسان من طريق الخير والشر .....١٠٤ الباب الحادي والثلاثون : في قدر ما في الوسع من اكتساب السعادة ١٠٩.... الباب الثاني والثلاثون : في اثبات المعاد وفضيلة الموت وما يحصل الباب الثالث والثلاثون : في فضيلة الانسان اذا شرف على اللائكة .....١١٩

صحيفة

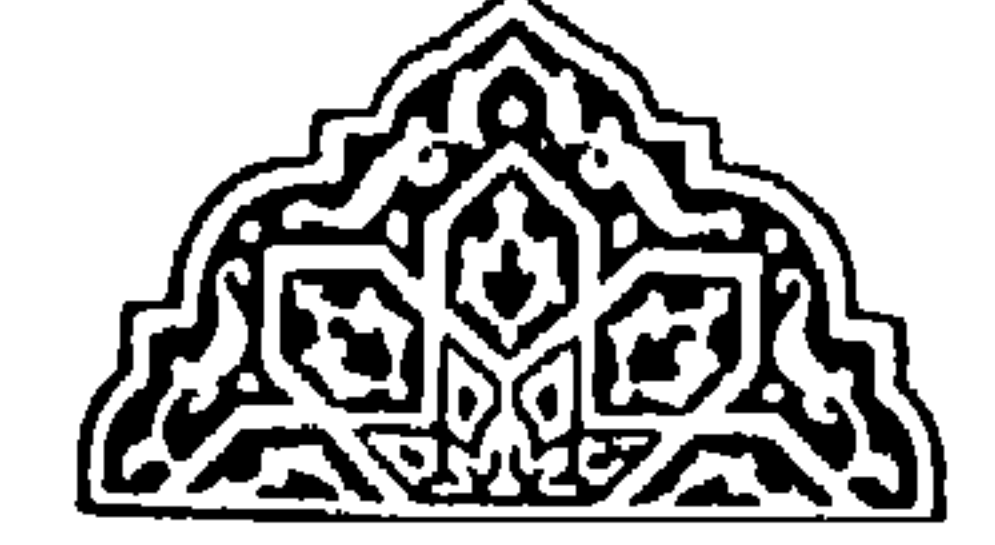

كتب التراث العربي

المي الوكلاء والقراء الكرام

اسم الكتاب المؤلف مجمع البيان في تفسير القرآن ( مجلد ) ١ ـ ٦ للشيخ أبو علي الطبرسي شرح نهج البلاغة ١ ـ ٥ ( مجلد ) ابن أبي الحديد الأغاني (طبعة جديدة محققة ) لأبي الفرج الأصفهاني محاضرات الأدباء ١ - ٢ ( مجلد ) للراغب الأصبهاني عيون الأنباء في طبقات الأطباء ( مجلد) ابن أبي أصيبعة مجمع الأمثال ١ ـ ٢ طبعة جديدة ومدققة ( مجلد ) الميداني صورة الأرض (مجلد ) أبن حوقل أخبار النساء ( غلاف ) ابن قيم الجوزية أخبار النساء ( مجلد ) ابن قيم الجوزية تاريخ سني ملوك الأرض ( مجلد ) حمزة الأصفهاني طوق الحمامة ( غلاف ) ابن حزم الأندلسي طوق الحمامة ( مجلد ) ابن حزم الأندلسي لامية العرب الشنفري ترتيب المدارك مع الفهرس ١ ـ ٣ القاضمي عياض الساق على الساق ( مجلد ) أحمد فارس الشدياق الضوء اللامع ١ ـ ٦ ( مجلد ) السخاوي تاج العروس ١ ـ ١٠ ( مجلد ) الزبيدي معجم متن اللغة ١ ـ ٥ ( مجلد ) الشيخ أحمد رضا

الثعالبي الثعالبي الامام الحافظ بن اسماعيل البخاري الامام الحافظ بن اسماعيل البخاري خاص الخاص ( غلاف ) خاص الخاص (مجلد ) الادب المفرد ( غلاف ) الادب المفرد ( مجلد )

المؤلف

اسم الكتاب

آثار ابن المقفع (غلاف)<br>آثار ابن المقفع ( مجلد) ابن المقفع ابن المقفع شرح شواهد المغني ٢/١ (مجلد) السيوطي رسائل أبي بكر الخوارزمي (غلاف) تحقيق نسيب وهيبه الخازن أبو حيان التوحيدي الامتاع والمؤانسة (غلاف) أبو حيان التوحيدي الامتاع والمؤانسة (مجلد) جامعة الجامعة (لإخوان الصفا) تحقيق عارف تامر تحقيق عارف تامر القرامطة أربع رسائل اسماعيلية تحقيق عارف تامر كليلة ودمنة ( مجلد) ابن المقفع المقري وكتابه نفح الطيب (غلاف) الدكتور محمد بن عبد الكريم المقري وكتابه نفح الطيب (مجلد) الدكتور محمد بن عبد الكريم مقدمة في صناعة النظم والنثر (مجلد) الدكتور محمد بن عبد الكريم مخطوطات جزائرية في مكتبات استنبول الدكتور محمد بن عبد الكريم شرائع الإسلام (مجلد) للمحقق الحلى فقه اللغة ( مجلد ) الثعالبي تهذيب الاخلاق (مجلد) لمسكويه الفوائد المحصورة في شرح المقصورة ( مجلد ) ابن هشام اللخمي (تحقيق أحمد عبد الغفور عطار)

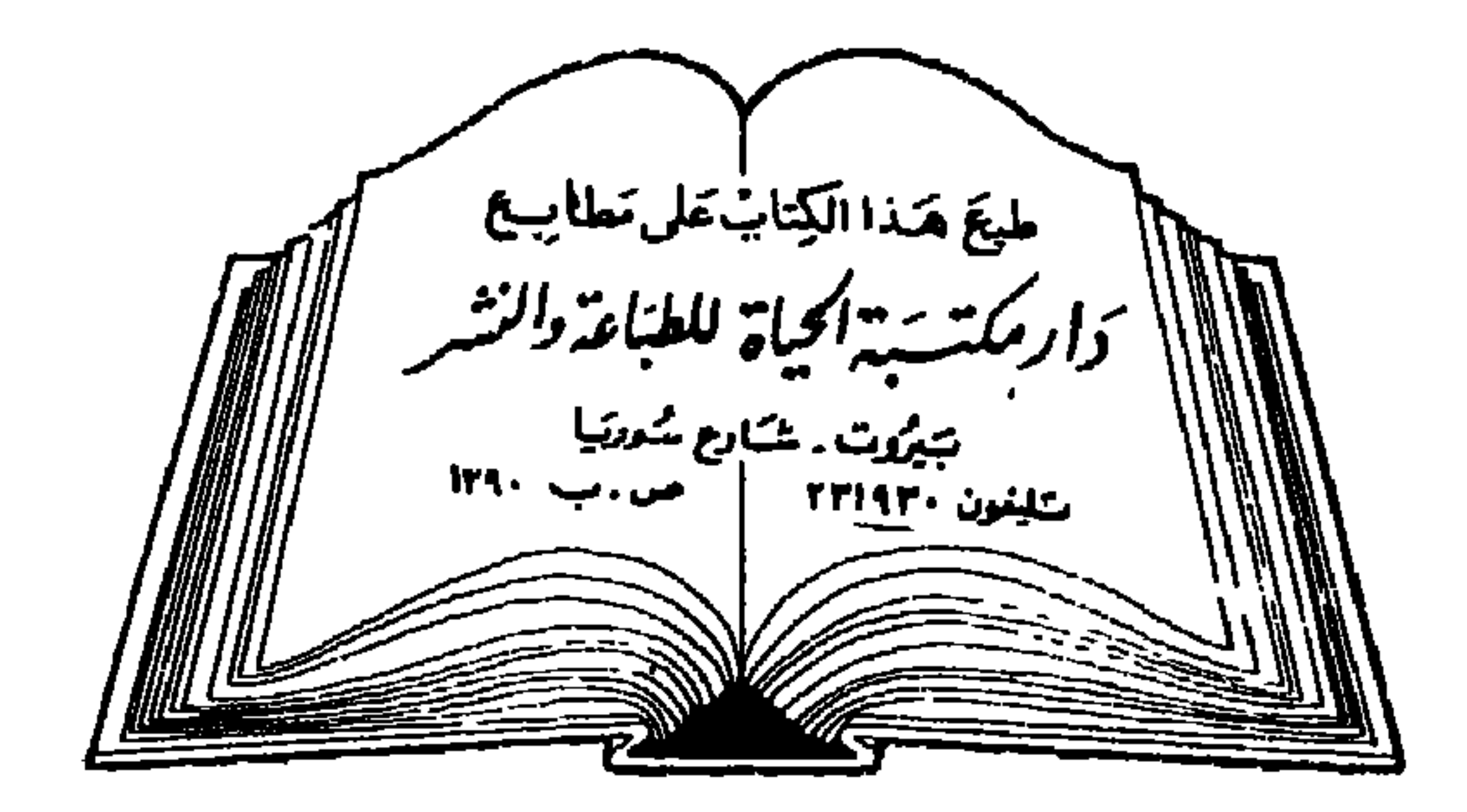

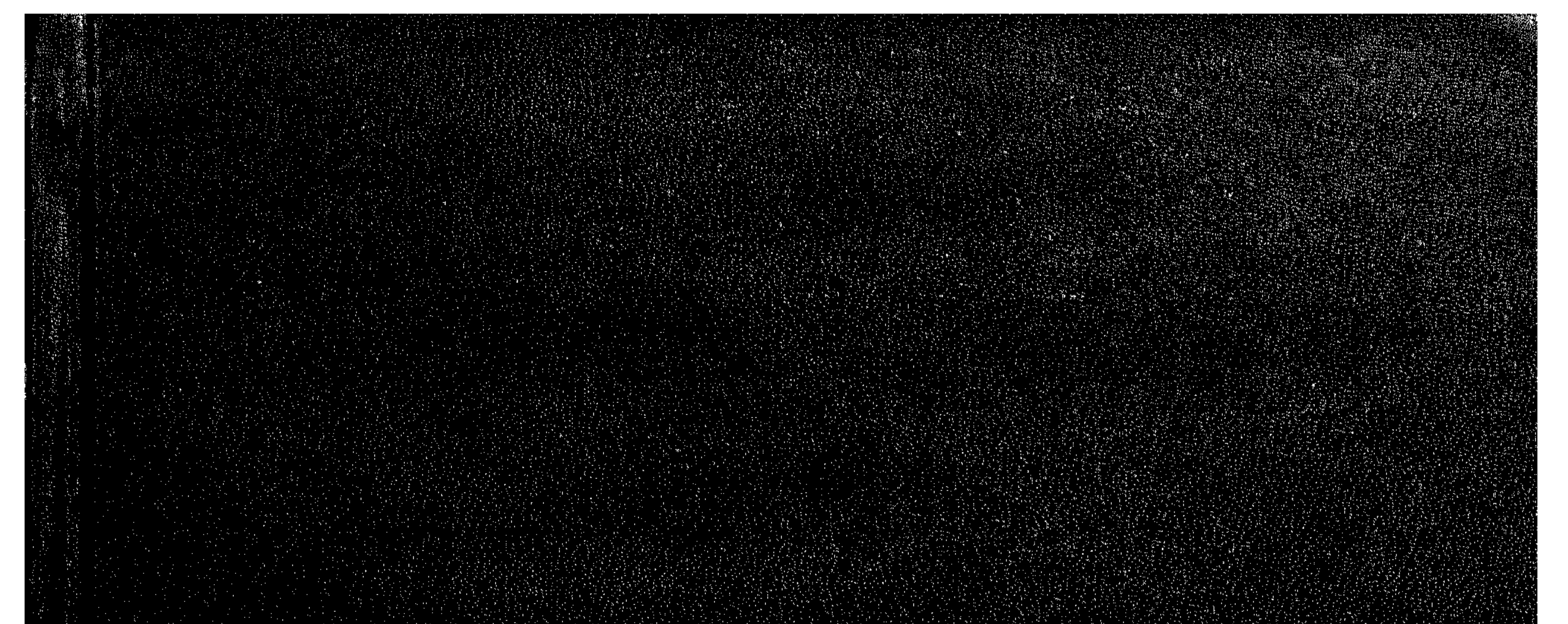

in yake yake.

 $\overline{2}$ 

لتتنا

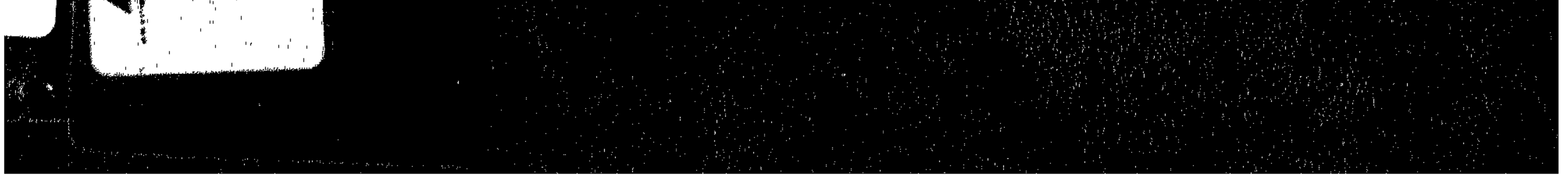